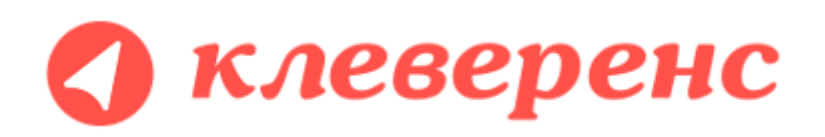

## **Документация по компоненте Cleverence RFID для стационарных считывателей**

Декабрь 2013 (версия 1.2.0.23)

# **UHF RFID для задач логистики и розницы**

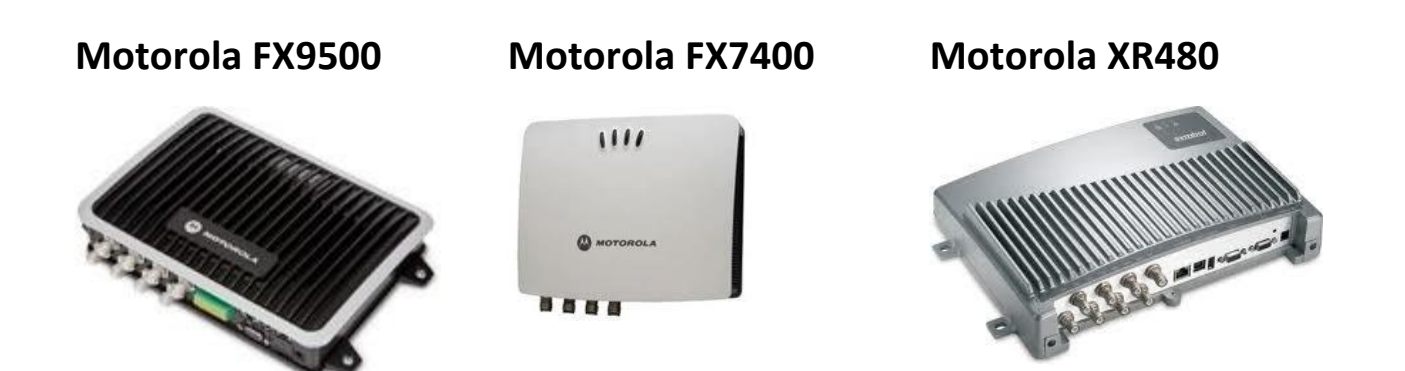

## Содержание

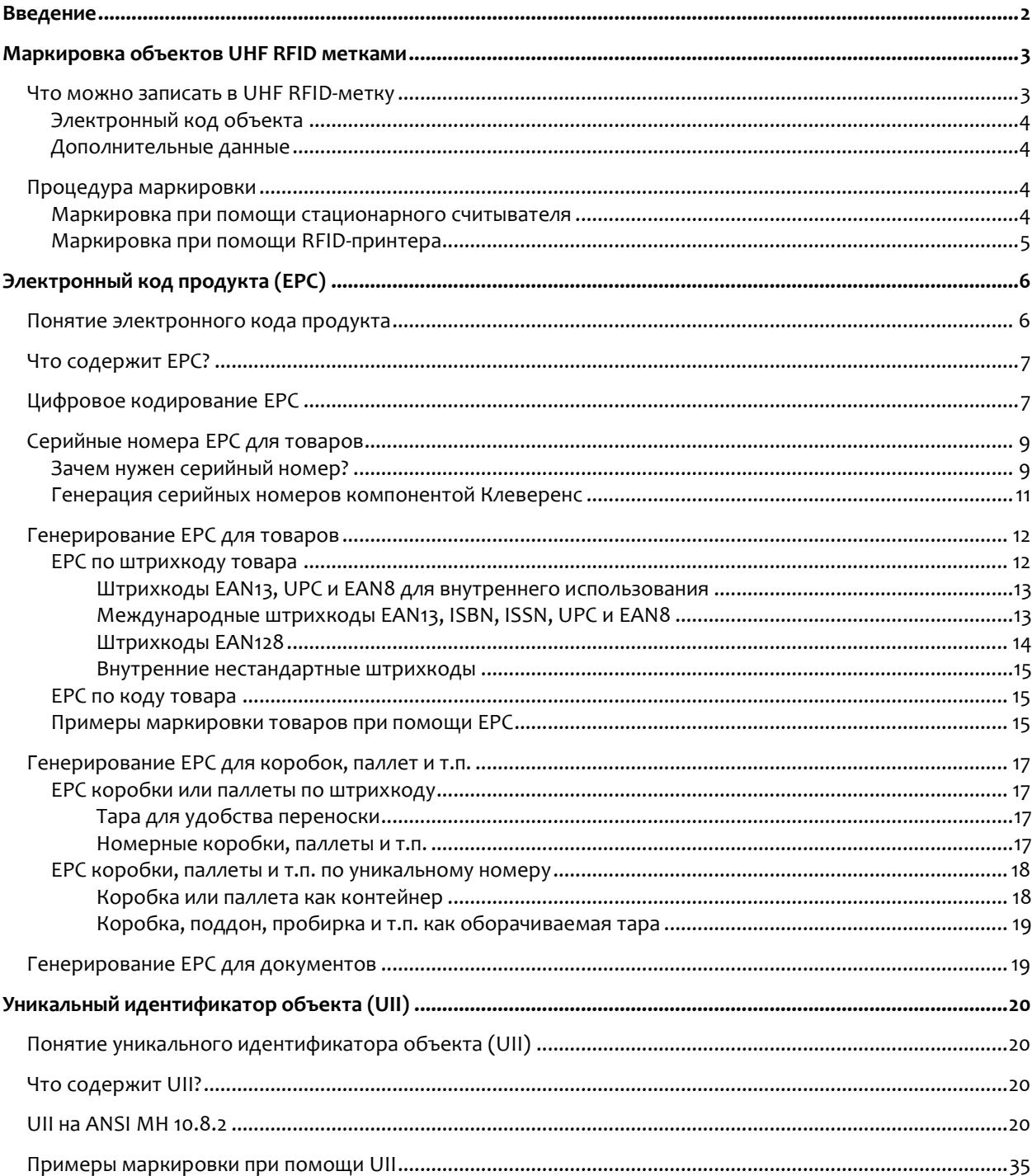

## **Введение**

<span id="page-2-0"></span>Перед чтением этого раздела настоятельно рекомендуется прочесть документ «Клеверенс RFID. Часть 1. Введение», в котором рассказывается о RFID-метках, RFID-считывателях и принципах маркировки объектов при помощи RFID.

RFID для задач логистики и розницы в основном регулируется стандартами EPCglobal и ISO/IEC. В основе системы лежит понятие электронного кода объекта (EPC или UII), который **идентифицирует объект, а не метку, м арописывается в RFID-метки для маркировки интересующих объектов**.

С помощью UHF RFID в рамках стандартов можно маркировать и учитывать:

- 1. Конкретные единицы товаров (сами товары, комплекты, мелкие аксессуары внутри коробки с товаром и т.п.);
- 2. Логистические единицы (коробки, паллеты, транспорт);
- 3. Скидочные и бонусные карты покупателей;
- 4. Выделенные места на складе и в торговом зале;
- 5. Сопроводительные документы;
- 6. Много всего другого...

Более подробнее обо всём этом – см. в разделах ниже.

## **Маркировка объектов UHF RFID метками**

<span id="page-3-0"></span>Под маркировкой объектов понимаются две вещи:

- 1. Обклейка товаров/паллет/контейнеров/документов и т.п. RFID-метками (на которых при этом, возможно, еще и что-то напечатано) и
- 2. Принятые правила, стандарты, решения о том, что писать в метку, что печатать на метке, как это всё оформлять, чтобы маркированный объект было наиболее просто идентифицировать (как визуально, так и с помощью RFID-считывателя).

Как и в случае со штрихкодами, маркировки товаров/паллет/контейнеров/документов должны как-то отличаться друг от друга, чтобы помочь оборудованию, программам и сотрудникам избежать ошибок идентификации.

Для UHF RFID-меток не требуется придумывать форматы/префиксы/постфиксы штрихкодов. Для всего необходимого уже предусмотрены **поля в соответствующих электронных кодах объекта**.

**Электронный код объекта** – это стандартная форма цифровой маркировки объектов при помощи байтов в памяти чипов UHF RFID-меток. Существует два вида электронного кода для UHF RFID: EPC и UII, каждый для своих задач.

<span id="page-3-1"></span>Электронный код следует рассматривать как некую карточку, с заранее предусмотренными полями для заполнения. В этой «карточке» могут быть поля для указания кода товара, штрихкода и т.п.

## **Что можно записать в UHF RFID-метку**

В чип UHF RFID-метки можно записать:

- 1) Электронный код объекта (EPC или UII), по которому будет идентицифироваться то, на что нанесена RFID-метка. Он пишется в EPC/UII-банк памяти, используемый для быстрой инвентаризации и поиска;
- 2) Дополнительные данные. Они пишутся в банк памяти USER, используемый для получения доп.данных у отдельных объектов (работает крайне медленно, а у некоторых чипов может иметь размер ноль байт).
- 3) Пароли на доступ и «убийство» метки.

Для обеспечения считывания большого числа меток на высокой скорости память UHF RFID-меток искусственно ограничена (см. «Клеверенс RFID. Часть 1. Введение»). Поэтому в первом приближении можно считать, что в UHF RFID-метку помещается информации не больше, чем в обычный одномерный (линейный) штрихкод. И если информацию нельзя уместить в небольшой штрихкод, то в большинстве случаев её нельзя будет записать на UHF RFID-метку.

Второе ограничение связано с тем, что UHF RFID требует обеспечения уникальности маркировки и соответсвия международным стандартам, иначе на складе начнутся как свои читаться все подряд чужие и «левые» метки (см. «Клеверенс RFID. Часть 1. Введение»).

Реально для записи доступно совсем немного памяти RFID-метки + эта память должна быть записана по определенным правилам. Всё это означает, что для задач учета на «воротах», инвентаризации и проверки поступления в метку можно записывать либо только EPC, либо только UII. Что такое EPC/UII будет рассмотрено ниже.

Следует иметь в виду, что память EPC/UII для записи UII и память USER для записи дополнительных данных у самых бюджетных RFID-меток обычно крайне ограничена. Фактически, в память USER размером стандартные 32 бита не поместится ни одно стандартное дополнительное поле. Это следует учитывать при разработке системы учета и выборе меток.

#### <span id="page-4-0"></span>**Электронный код объекта**

## **EPC содержит информацию о товаре, компаниипроизводителе (или компании-владельце) и серийном номере конкретной единицы каждого товара, объекта [написано в специальном разделе «Электронный код](#page-8-0)  продукта (EPC)**

[Понятие электронного кода продукта»](#page-8-0) ниже в настоящем документе.

EPC – наиболее предпочтительный способ маркировки объектов для задач логистики и розницы.

## Если по каким-либо причинам ЕРС не подходит для маркировки, альтернативой ему может послужить UII. UII позволяет записать в RFID-метку аналог штрихкода EAN128 или MH10.8.2. Подробнее о UII написано ниже в специальном разделе «Уникальный идентификатор объекта (UII)

Понятие уникального идентификатора объекта (UII)».

#### <span id="page-6-0"></span>Дополнительные данные

Дополнительные данные, которые пишутся в банк USER RFID-метки, представляют собой аналоги дополнительных штрихкодов EAN128 или MH10.8.2 на упаковке товара, т.е. могут содержать те же самые данные в тех же форматах, что и эти штрихкоды. Низкая скорость считывания банка USER не позволяет массово читать эти дополнительные данные при инвентаризации или на проверке прихода. Фактически подразуевается, что дополнительные данные будут читаться только выборочно, по необходимости, и по очереди у каждой метки в отдельности (например, чтобы отобразить на экране какую-то детальную информацию о товаре или контейнере).

## <span id="page-6-1"></span>Процедура маркировки

#### <span id="page-6-2"></span>Маркировка при помощи стационарного считывателя

Для маркировки конкретного объекта в общем виде следует выполнить следующие шаги:

- 1. Нанести «чистую» метку на объект;
- 2. Поместить объект с нанесенной на него меткой в поле действия антенны считывателя;
- 3. Сгенерировать соответствующий маркируемому объекту EPC или UII;
- 4. Прочитать метки вокруг антенны (при этом читать не только Tag ID, но и TID, чтобы иметь возможность однозначно идентифицировать конкретную метку по чипу)

для этого используется метод API компоненты

#### Прочесть Метки (<readTime>, <password>, <readTid>, <readUser>, <readReserved>)

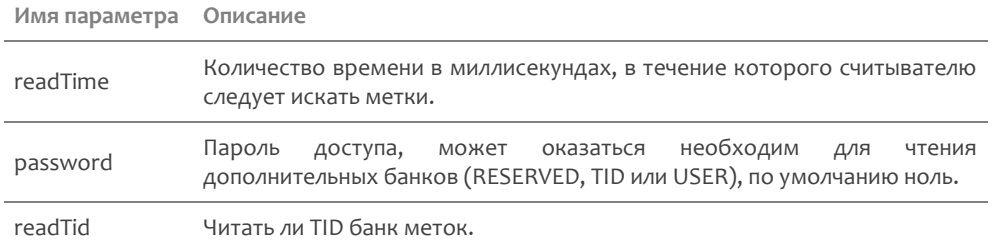

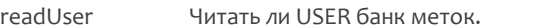

readReserved Читать ли RESERVED банк меток.

#### Пример: Прочесть Метки (5000, 0, да, нет, нет);

- 5. Убедиться, что читается только одна метка (т.е. что в поле действия нет других меток);
- 6. Записать сгенерированный EPC или UII в память метки, используя для этого TID:

для этого используется метод API компоненты

#### Записать EPCUII по TID (<tagId>, <tid>, <epcuii>, <accessPassword>)

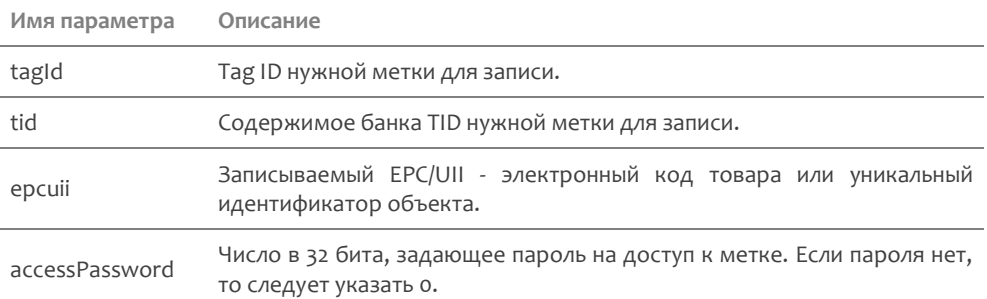

Пример: Записать EPCUII по TID (метка. TagId, метка. TID, новый EPC, о);

Если запись будет неуспешной, то метод API компоненты бросит исключение.

<span id="page-7-0"></span>Более подробно об API компоненты см. документ «Клеверенс RFID. Часть 10. Справочник разработчика».

#### Маркировка при помощи RFID-принтера

В текущей версии компонента еще не умеет маркировать при помощи RFID-принтера. Поддержка RFIDпринтеров ожидается в рамках отдельной компоненты для стационарных RFID-принтеров.

## **Электронный код продукта (EPC)**

#### <span id="page-8-1"></span><span id="page-8-0"></span>**Понятие электронного кода продукта**

Электроннный код продукта (EPC, Electronic Product Code) – это способ нумерации **конкретных единиц** товаров, упаковки, мест хранения, документов и т.д., который используется при маркировке объектов RFID-метками Class 1 Gen 2 по стандарту EPCglobal GS1.

Электронный код продукта является одним из вариантов электронного кода объекта. Второй вариант – это UII, о котором рассказывается ниже в данном документе в отдельном разделе [«Уникальный](#page-24-0)  [идентификатор объекта \(UII\)»](#page-24-0).

В отличие от кодов (штрихкодов) EAN13 или ISBN, которые обозначают только номенклатуру или артикул товара, EPC в идеале идентифицирует конкретные экземпляры, т.к. в нём есть место под уникальный серийный номер каждого экземпляра. При этом, правда, в качестве серийного номера никто не запрещает хранить нули или номер целой партии товара.

RFID-метками могут помечаться не только сами товары, но и составные части товара (вложенные в коробку аксессуары), упаковки более высокого уровня (блоки, короба) а также тара (поддоны, контейнеры). В кодах EPC всё это уже предусмотрено.

Помимо товаров RFID-метками с EPC могут помечаться основные средства, логистические обеъкты, скидочные карточки и много другое.

Что в настоящий момент можно кодировать при помощи EPC:

- 1. Товары с серийным номером и их части (SGTIN и CPI) (включая разные варианты упаковки товара, блочную упаковку, вкладки в коробку, составные части товара, компоненты, аксессуары и т.п.);
- 2. Контейнеры, паллеты (SSCC);
- 3. Места расположения (SGLN);
- 4. Возвращаемую или оборачиваемую тару (сосуды, поддоны GRAI);
- 5. Оборудование, другое имущество (основные средства GIAI);
- 6. Скидочные сертификаты, карты лояльности (GSRN);
- 7. Документы (GDTI);
- 8. Объекты для поставки Министерству Обороны США и т.п. (USDOD и ADI);
- 9. Что-нибудь другое (GID).

Что кодировать + конкретный способ кодирования в терминах EPC называется «*схема*».

Помимо конкретных объектов, метки могут наноситься на групповую упаковку, еще более групповую упаковку, либо, наоборот, на составные части объекта. Например, EPC для документа с флагом «упаковка» может быть обозначать папку с документами и даже целый ящик с папками.

## <span id="page-9-0"></span>**Что содержит EPC?**

Содержимое зависит от того, что им кодируется (см. список выше). При этом любой без исключения код EPC содержит 1) заголовок (который и определяет, что кодируем и как, т.е. так называемую *схему*), 2) так называемое *значение фильтра*, которое определяет уровень упаковки, на которую нанесена метка, и 3) номер компании-производителя, компании-владельца или управляющей организации для маркируемого товара/объекта. Номера компаниям назначаются международной организацией GS1.

#### **Регистрационный номер компании в ЮНИСКАН/GS1 – обязательный элемент многих схем.**

Для компаний, у которых нет номера в Юнискане, зарезервирован код «4» (как бы «просто какаято компания»).

Дополнительно к заголовку и значениюфильтра, EPC содержит:

- 1. Для товаров номер компании, номер (артикул, SKU) товара по каталогу и серийный номер конкретного экземпляра;
- 2. Для контейнеров номер компании, серийный номер контейнера;
- 3. Для мест номер компании, номер места + дополнительный код;
- 4. Для возвращаемой и оборачиваемой тары номер компании, тип тары и серийный номер экземпляра;
- 5. Для имущества (основных средств) номер компании, номер основного средства;
- 6. Для скидочных сертификатов и карт лояльности номер компании, номер карты или сертификата;
- 7. Для документов номер компании, тип документа и серийный номер экземпляра;
- 8. Для чего-нибудь другого номер управляющей организации (также выдаваемый GS1), тип объекта и серийный номер конкретного экземпляра.

Так же, как и большинство стандартных штрихкодов, **EPC не содержит информации о количестве, размере, весе или цвете товара**, и не предусматривает никакого способа её добавить. Для хранения такой расширенной информации можно:

- a. самостоятельно как-то хитро кодировать код товара;
- b. либо хранить в базе серийные номера единиц товара и получать эту информацию по серийному номеру единицы товара из EPC;
- <span id="page-9-1"></span>c. либо использовать пользовательский банк памяти RFID-метки. EPC хранится в банке памяти под EPC, а под дополнительную информацию отведен отдельный пользовательский банк памяти USER. К сожалению, банк USER не позволит быстро собирать эту информацию во время инвентаризации, инвентаризация существенно замедлится.

## **Цифровое кодирование EPC**

В RFID-метку EPC записыватеся при помощи нулей и единиц. Перевод EPC в ноли и единицы называется бинарным кодированием EPC, которое уже реализовано в компоненте (самим ничего кодировать и декодировать не нужно).

Из метки ЕРС считывается точно так же в виде нолей и единиц, и чтобы получить из них код компании или серийный номер товара, необходимо произвести декодирование.

Таким образом, один и тот же EPC может быть записан как минимум двумя способами: 1) как число (ноли и единицы, шестнадцатеричная запись и т.п.) и 2) как осмысленные декодированные данные. Записан, но не закодирован! Реально способов кодирования в ноли и единицы всего один, и он уже реализован в компоненте Cleverence RFID.

Существует еще третий, самый распространенный способ записи EPC - это строка, представляющая собой последовательную запись в 16-ричном формате всех байт бинарно закодированного ЕРС, и именно в таком виде ЕРС отображают программы, которые идут с RFIDоборудованием по умолчанию.

Например, если программа прочитала метку «3024000003320C4063A23312», то это значит, что отдельные байты ЕРС равны:

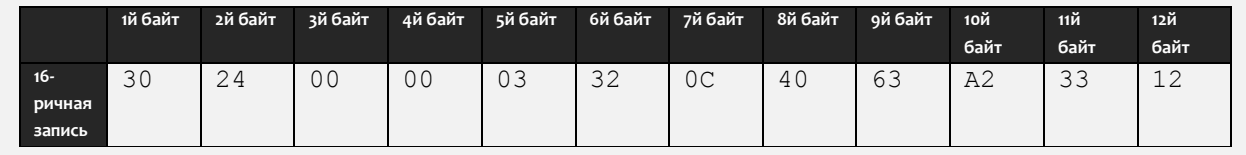

Если декодировать байты данного ЕРС, то можно получить следующую информацию:

- Схема кодирования SGTIN (т.е. закодирован код товара с серийным номером);
- Фильтр «товар для продажи на кассе»;
- Код компании 6044 (регистрационный номер компании-производителя товара, на который нанесена метка, в реестре международной организации GS1);
- Код товара 49 (каталожный код товара, на который нанесена метка, в собственной базе компаниипроизводителя товара. например, код товара в базе «1С: Предприятия»);
- Серийный номер 1671574290 (серийный номер конкретного изделия).

Самое главное, что следует запомнить из всего этого:

- Строки вида «3024000003320С4063А23312», которые выдаются демопрограммой  $1)$ считывателя как TAG ID считанных RFID-меток, требуют декодирования в ЕРС. Только тогда можно узнать код товара/документа и т.п., на который нанесена метка;
- $2)$ Все стандартные схемы кодирования/декодирования уже реализованы в компоненте Клеверенс, ничего самим писать не нужно.

## <span id="page-11-0"></span>**Серийные номера EPC для товаров**

Все варианты «товарных» EPC, без исключения, имеют в себе поле для хранения серийного номера того конкретного объекта (товара или упаковки), который маркирован RFID-меткой. Для «коротких» вариантов EPC (например, длиной в 96 бит) поле для серийного номера представляет собой число и всегда чем-то заполнено (по умолчанию нолём). Для «длинных» вариантов EPC серийный номер представляет собой строку из цифр и латинских букв, по умолчанию там пустая строка.

#### <span id="page-11-1"></span>**Зачем нужен серийный номер?**

Уникальные серийные номера позволяют отличить один маркированный объект от другого.

Это необходимо, т.к. «голые» метки UHF Gen2 при инвентаризации неотличимы друг от друга.

Более подробно вопрос о том, почему метки UHF Gen2 от поставщика по умолчанию не несут в себе никакого уникального кода, подходящего для задач инвентаризации или приемки/отгрузки товара см. документ «Клеверенс RFID. Часть 1. Введение».

Пока все метки находятся «в поле зрения» считывателя и более-менее неподвижны (как, например, на кассе), считыватель может однозначно посчитать количество маркированных объектов, даже если все метки прошиты совершенно идентичными кодами.

Но! Во время проведения мобильной инвентаризации либо считыватель, либо объекты, движутся. И метки могут то попадать «в поле зрения» считывателя, то пропадать, то вновь появляться (иногда с разницей в минуты). Что будет, если они (метки) все одинаковые?! В этом случае однозначный подсчет реального количества меток, если у них идентичные коды, просто невозможен, и требуются уникальные серийные номера на каждый объект.

Примеры того, как и почему это плохо, когда у товаров нет уникальных серийных номеров, рассмотрены на примерах ниже.

Таким образом, серийный номера главным образом необходимы для нормальной работы технологии UHF RFID при проведении мобильной инвентаризации товаров.

Совершенно необязательно хранить эти серийные номера в учетной базе. Они нужны только для правильной работы UHF RFID при мобильной инвентаризации.

## Без серийного номера

## Прилавок RFID-считыватель Касса Товары

#### **Пример №1: идентичные товары без серийного номера лежат неподвижно.**

### Без серийного номера

Идентичные товары без серийного номера лежат неподвижно в поле антенн считывателя. Хотя Tag ID меток и идентичны, неотличимы – технология RFID **всё равно позволяет** надежно посчитать точное количество товара.

**Пример №2: идентичные товары без серийного номера неподвижны, но считыватель движется.**

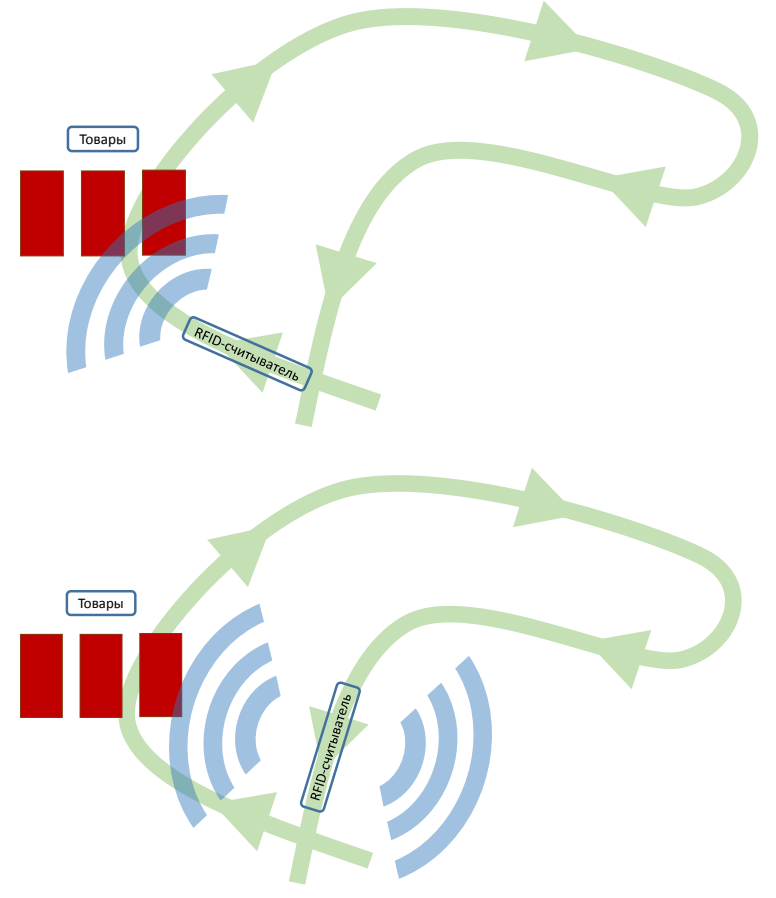

## Без серийного номера

#### Сначала

Tag ID меток идентичны, считыватель движется и количество подсвеченных меток «моргает»: то 3, то 2, то 1. В первый раз считыватель насчитает 341 считывание. Сколько товара – неизвестно.

#### Чуть позже

Tag ID меток идентичны, поэтому, случайно зацепив чуть позже те же самые товары, считыватель «обнаруживает» еще 55 считываний. Итого 395 успешных считываний неизвестного количества товара.

## С серийным номером

## Прилавок RFID-считыватель Касса Товары

#### **Пример №3: идентичные товары с уникальными серийными номерами лежат неподвижно.**

## С серийным номером

Товары идентичные, но каждая штучка имеет свой серийный номер. Технология RFID легко позволяет посчитать точное количество такого товара.

**Пример №4: идентичные товары с уникальными серийными номерами, считыватель движется.**

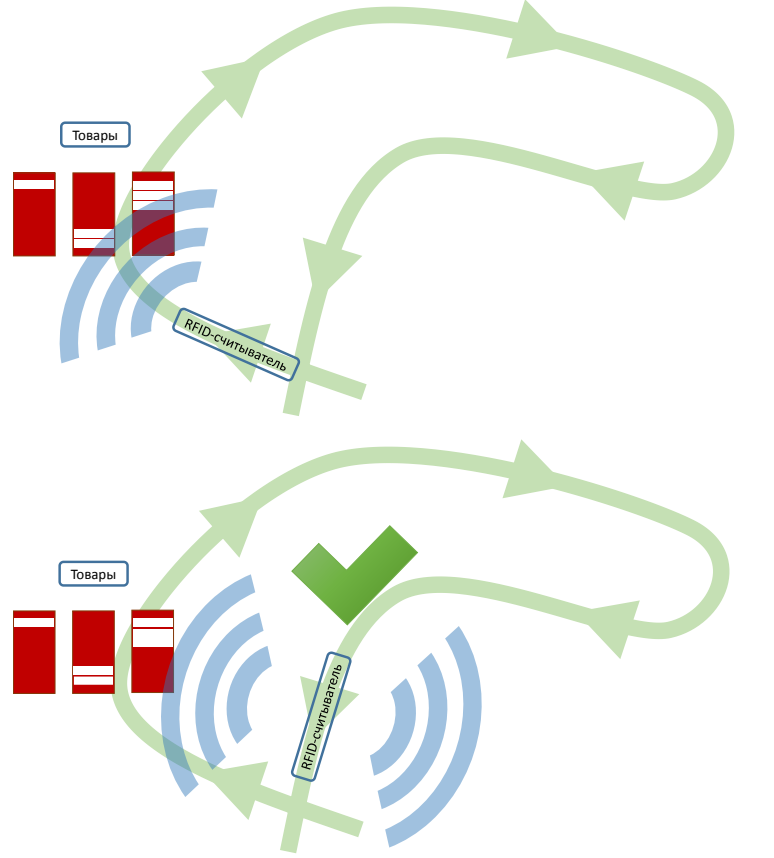

### С серийным номером

#### Сначала

Tag ID меток уникальны. В первый раз считыватель осуществляет 341 считывание и обнаруживает 3 уникальные единицы товара.

#### Чуть позже

Т.к. каждый экземпляр товара несет на себе уникальный серийный номер, то, случайно зацепив чуть позже те же самые товары, считыватель помнит, что уже видел товары с такими серийниками. Итого как было, так и осталось 3 шт.

#### <span id="page-13-0"></span>**Генерация серийных номеров компонентой Клеверенс**

Выдача учетной базой уникальных серийных номеров каждому экземпляру продаваемого товара – задача не из простых. Особенно для сетевых компаний. К счастью, компонента Клеверенс уже содержит в себе алгоритмы генерации уникальных серийных номеров, разработанные согласно рекомендациям всех основных производителей RFID-чипов.

Эти алгоритмы обеспечивают глобальную уникальность генерируемых серийных номеров в диапазоне 3-25 лет (в зависимости от марки чипа, используемого в RFID-метке).

<span id="page-14-0"></span>Генерация серийных номеров компонентой Клеверенс выполняется перед записью EPC в метку в том случае, если это EPC товара и в нём не указан серийный номер. Более подробные примеры рассмотрены в частях документации с примерами программного кода для разных систем.

## **Генерирование EPC для товаров**

Под генерированием EPC понимаеется правила, по которым компания будет заполнять поля EPC перед их записью в метку. Для товара нужно заполнить следующие поля: код компании в Юнискан, каталожный код ковара, серийный номер, фильтр упаковки (определяет, для чего предназначена метка – для самого товара, для его составной части или для целого паллета с товаром). Для компаний, у которых нет кода в Юнискане, зарезервирован код «4» (как бы «просто какая-то компания»).

Данные для заполнения полей берутся либо из учетной системы компании, либо прямо из штрихкодов товаров. Эти правила следует выработать для каждого типа маркируемых товаров, чтобы правильно настроить работу RFID-принтера и/или выделенного маркировачного места со стационарным RFID-считывателем.

#### <span id="page-14-1"></span>**EPC по штрихкоду товара**

Международные штрихкоды EAN13, ISBN, ISSN, UPC и EAN8, выдаваемые организацией GS1 (в России – Юнискан) для маркировки товаров, журналов и книг на продажу, могут быть переведены в EPC и записаны в метку по схеме SGTIN (товар + серийный номер). К сожалению, это не стандартизовано для внутренних самодельных штрихкодов.

Использование штрихкодов для кодирования RFID-меток позволяет обеспечить легкое и быстрое внедрение RFID-технологии в любой организации, в которой уже используется штрихкодирование товаров.

Преимущества использования стандартных штрихкодов (EAN13, UPC и EAN8, ENA128) для кодирования RFID-меток:

- 1. Это соответствует международным стандартам;
- 2. Метки, закодированные таким образом, сможет прочесть любой другой контрагент, использующий стандартные программы и алгоритмы;
- 3. Нет необходимости менять/улучшать логистическое ПО, которое уже работает по штрихкодам;
- 4. Нет необходимости менять кассовое ПО;
- 5. Нет необходимости менять используемые документы и отчеты (инвентаризационная ведомость и т.п.).

API метод компоненты EPCизШК (EPCfromBarcode) создает экземпляр SGTIN-варианта EPC на основе штрихкода.

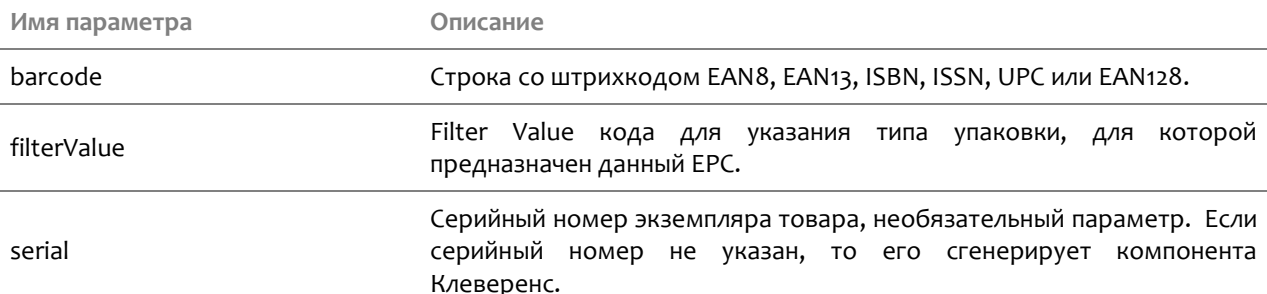

#### Синтаксис: EPCизШК (<barcode >, <filterValue>, <serial>)

Более подробно об API компоненты см. документ «Клеверенс RFID. Часть 10. Справочник разработчика».

#### <span id="page-15-0"></span>Штрихкоды EAN13, UPC и EAN8 для внутреннего использования

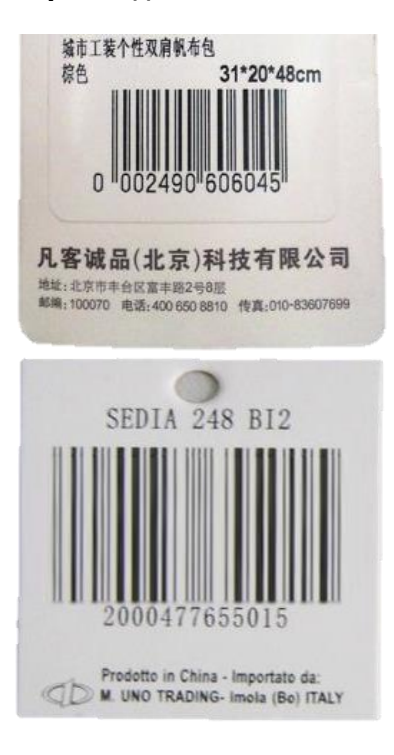

Штрихкоды UPC/EAN, которые начинаются на «04», на «2», а также с «0001...» по «0007...», не являются уникальными и/или международными. Они предназначены для внутреннего использования в компаниях.

Конвертация таких штрихкодов в ЕРС пока не стандартизована, особенно если штрихкод содержит в себе данные о весе, оттенке или размере маркируемого объекта. Однако вы можете использовать их в компоненте от Клевренс.

Текущая версия стандарта на кодирование UHF меток прямо запрещает использование таких штрихкодов для получения ЕРС и записи в метку.

Основной **ВОПРОС** здесь уникальность **EPC** получаемых в пределах склада/магазина/офиса, с учетом того. **4TO** посетители также проносят на себе какие-то «чужие» метки. На практике он может быть решен также, как и в случае «стандартных» штрихкодов, а при помощи уникального серийного **именно** номера единицы товара (см. «ЕРС по коду товара

API метод компоненты EPCизSGTIN (EPCfromSGTIN) создает экземпляр SGTIN-варианта EPC на основе кода компании и кода товара.

Синтаксис: EPCизSGTIN (<company>, <item>, <filterValue>,

#### **[<serial>\)](#page-19-0)**

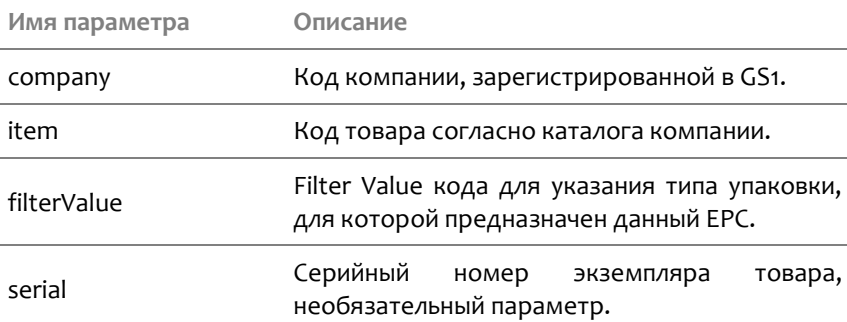

Более подробно об API [компоненты см. документ «Клеверенс](#page-19-0)  [RFID. Часть 10. Справочник разработчика».](#page-19-0)

[Примеры кода для различных систем см в частях, начиная с 11й](#page-19-0).

»).

**Примеры создания EPC товаров на основе штрихкодов EAN для внутреннего использования:**

epc = EPCизШК ("0002490606045", 0, "201216701"); epc = EPCизШК ("2000477655015", 0, "201216701"); epc = EPCизШК ("2000477655015");

#### <span id="page-16-0"></span>**Международные штрихкоды EAN13, ISBN, ISSN, UPC и EAN8**

Все штрихкоды, которые не подпадают под определение из предыдущего раздела (т.е. почти все штрихкоды из 8, 12 или 13 цифр, которые начинаются не на «0» и не на «2»), представляют собой глобально уникальные международные штрихкоды, которые в теории должны однозначно идентифицировать номенклатуру маркированного объекта (SKU).

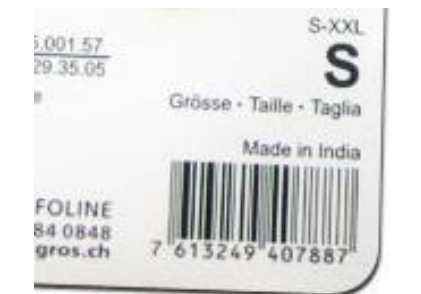

Такие штрихкоды, полученные от Юнискан (GS1), могут быть без каких-либо проблем перенесены в UHF RFID-метку при помощи компоненты от Клеверенс. Такую метку впоследствии сможет прочесть и понять любая стандартная программа в любой точке Земного шара.

**Уникальность получаемых EPC в пределах склада/магазина/офиса (с учетом того, что посетители также проносят на себе какие-то «чужие» метки) решается при помощи уникального серийного номера каждой единицы товара (см. [«EPC по коду](#page-19-0) товара**

[API метод компоненты](#page-19-0) EPCизSGTIN (EPCfromSGTIN) создает

экземпляр SGTIN-варианта EPC [на основе кода компании и кода](#page-19-0)  [товара](#page-19-0).

#### Синтаксис: **EPCиз[SGTIN \(<company>, <item>, <filterValue>,](#page-19-0)  [<serial>\)](#page-19-0)**

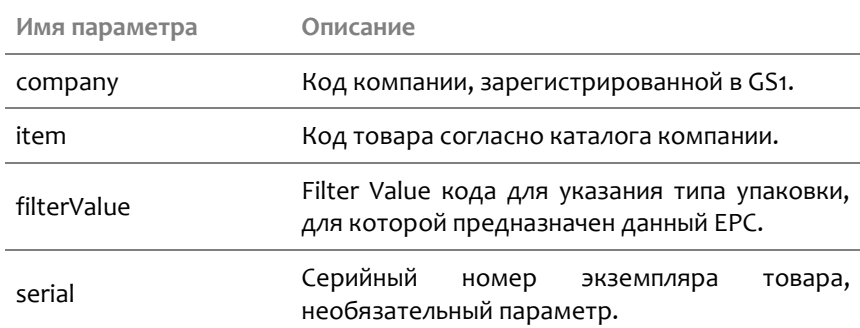

Более подробно об API [компоненты см. документ «Клеверенс](#page-19-0)  [RFID. Часть 10. Справочник разработчика».](#page-19-0)

[Примеры кода для различных систем см в частях, начиная с 11й](#page-19-0). »).

**Примеры создания EPC товаров на основе международных штрихкодов EAN:**

epc = EPCизШК ("7613249407887", 0, "201216701"); epc = EPCизШК ("7613249407887");

#### <span id="page-17-0"></span>**Штрихкоды EAN128**

Штрихкоды EAN128 обычно содержат полный код товара в поле (01) или (02). При генерации EPC при помощи компоненты Клеверенс штрихкод EAN128 следует использовать целиком, как штрихкод единицы товара. Для маркировки номерных коробок и паллет см. раздел [«Генерирование](#page-20-0) EPC для коробок, [паллет»](#page-20-0).

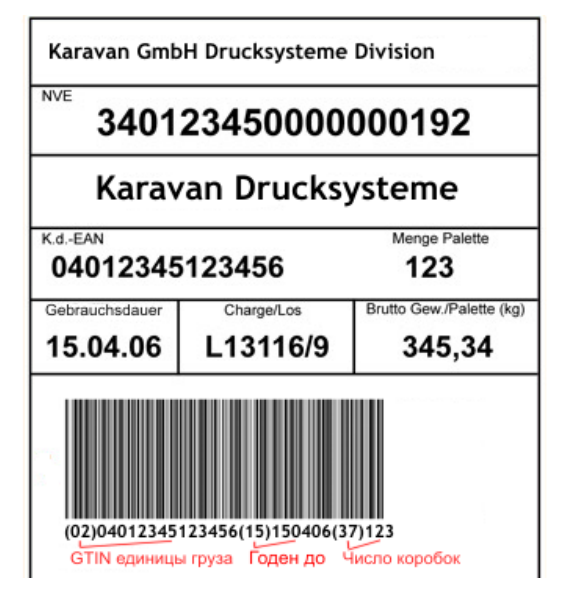

**Уникальность получаемых EPC в пределах склада/магазина/офиса (с учетом того, что посетители также проносят на себе какие-то «чужие» метки) решается при помощи уникального серийного номера каждой единицы товара (см. [«EPC по коду](#page-19-0) [товара](#page-19-0)**

[API метод компоненты](#page-19-0) EPCизSGTIN (EPCfromSGTIN) [создает экземпляр](#page-19-0) SGTIN-варианта EPC на основе [кода компании и кода товара](#page-19-0).

## Синтаксис: **EPCиз[SGTIN \(<company>, <item>,](#page-19-0)  [<filterValue>, <serial>\)](#page-19-0)**

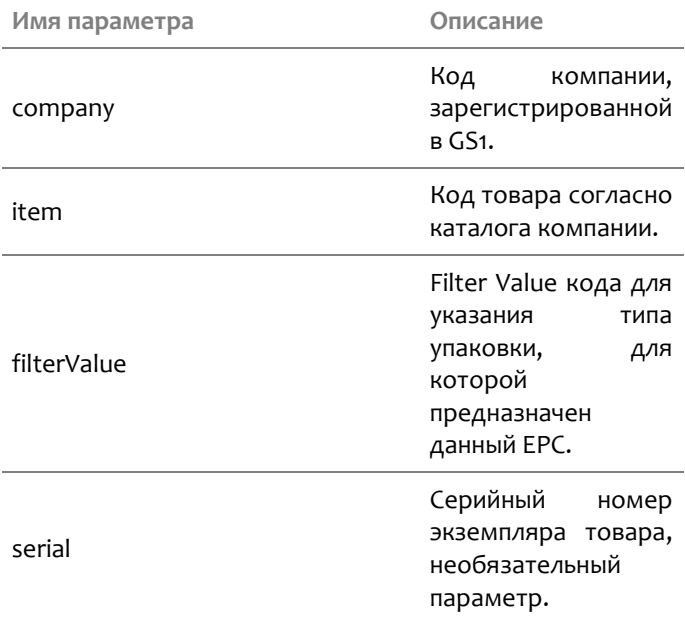

Более подробно об API [компоненты см. документ](#page-19-0)  [«Клеверенс RFID. Часть 10. Справочник](#page-19-0)  [разработчика».](#page-19-0)

[Примеры кода для различных систем см в частях,](#page-19-0)  [начиная с 11й](#page-19-0).

»).

В EAN128 серийный номер содержится в поле (21).

Если в штрихкоде нет полей (01) или (02), то самое разумное - использовать генерацию EPC по коду товара (см. [«EPC по коду](#page-19-0) товара»).

Примеры создания EPC товаров на основе штрихкодов EAN128:

EAN128 0 = товар для продажи серийник epc = EPCизШК ("(01) 80614141123458", 0, "6789"); epc = EPCизШК ("(01) 80614141123458 (21) 6789");

#### <span id="page-18-0"></span>**Внутренние нестандартные штрихкоды**

Самое разумное – забыть про эти штрихкоды и использовать генерацию EPC по коду товара (см. [«EPC по](#page-19-0)  коду [товара»](#page-19-0)).

### <span id="page-19-0"></span>**EPC по коду товара**

API метод компоненты EPCизSGTIN (EPCfromSGTIN) создает экземпляр SGTIN-варианта EPC на основе кода компании и кода товара.

#### Синтаксис: **EPCизSGTIN (<company>, <item>, <filterValue>, <serial>)**

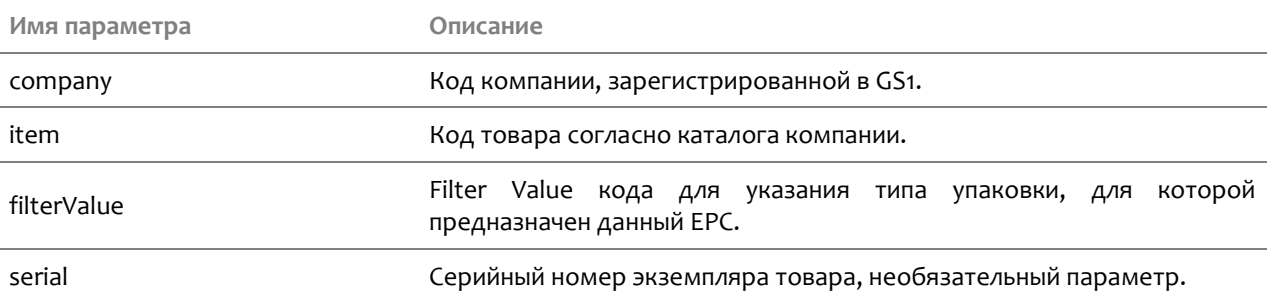

Более подробно об API компоненты см. документ «Клеверенс RFID. Часть 10. Справочник разработчика».

<span id="page-19-1"></span>Примеры кода для различных систем см в частях, начиная с 11й.

#### **Примеры маркировки товаров при помощи EPC**

**Пример №1:** каждой рубашке назначен свой серийный номер:

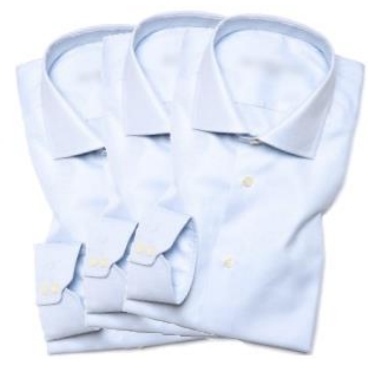

Считывателю ответили 3 RFID-метки с EPC равными: 3024000003320C4063A23312 : 1 3024000003320C4063A23313 : 1 3024000003320C4063A23314 : 1

Итого 3 шт.

Согласно информации, закодированной в этих EPC, перед нами три товара *для продажи на кассе*, производства компании под номером «6044», каталожный номер «49», с серийными номерами «1671574290», «1671574291» и «1671574292».

**Пример №2:** у всех рубашек одинаковые серийные номера (плохо!):

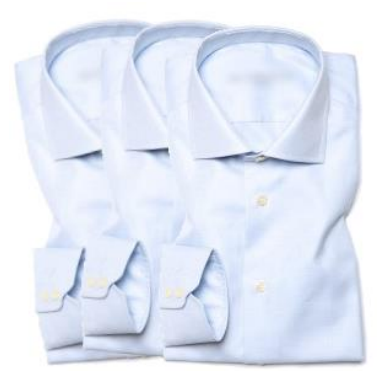

Считывателю ответили 3 RFID-метки с идентичными EPC 3024000003320C4063A23312 : 3

Итого 3 шт.

Согласно информации, закодированной в этих EPC, перед нами три идентичных товара *для продажи на кассе*, производства компании под номером «6044», каталожный номер «49», все три с серийным номером «1671574290».

На кассе это отлично сработает, а с инвентаризацией могут быть проблемы.

**Пример №3:** на таре, используемой для удобства переноски, есть своя RFID-метка:

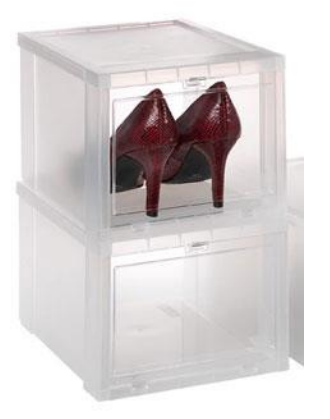

Считывателю ответили 3 RFID-метки: 3024000003320C4063A23312 : 1 3084000003320C4063A23312 : 2

#### Итого товара 1 шт.

Согласно информации, закодированной в этих EPC, перед нами 1 (один) экземпляр *товара для продажи на кассе* + 2 шт. *тары для удобства переноски*, всё производства компании под номером «6044», каталожный номер товара «49», все упаковки с одинаковым серийным номером «1671574290».

**Пример №4:** ювелирный набор из кулона и двух сережек, на каждом элементе своя метка + отдельная метка самого товара, наклеена на коробочке от набора; проба и другие характеристики ищутся в базе по серийному номеру:

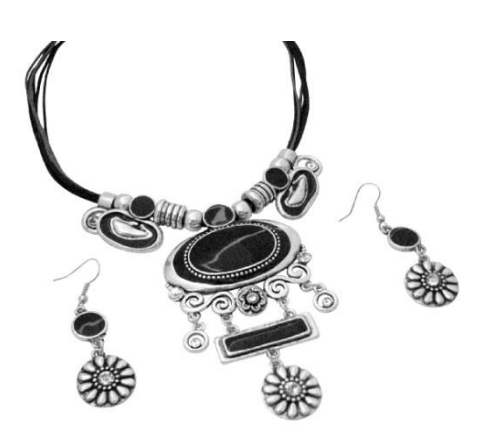

Считывателю ответили 4 RFID-метки: 303000181CE257587E9CA77C : 1 30F000181CE259D87E9CA451 : 1 30F000181CE259D87E9CA452 : 1 30F000181CE25C587E9CF271 : 1

#### Итого 1 шт. товара, 3 шт. вложенных элементов

Согласно информации, закодированной в этих EPC, перед нами *один товар для продажи на кассе,* внутри которого лежат *три вложенных объекта*. В данном случае коробочка отдельно не учитывается, а метка на коробке является меткой товара. Всё производства компании под номером «12345», каталожный номер товара – «100701». Вложенные объекты имеют каталожные номера «100711» (2 шт.) и «100721» (1 шт.). У каждого свой серийный номер.

Таким образом из примеров видно, что метки можно наносить:

- ― как на сам товар, так и на его составные части при этом есть возможность отличить, что за метки мы читаем, и не учитывать метки составных частей в сумме чека (но учитывать их при контроле комплектности)
- <span id="page-20-0"></span>― на тару, оптовые и любые другие упаковки этого товара при этом есть возможность читать только грузовую упаковку, не обращая внимания на многомного индивидуальных меток товара и его составных частей.

## **Генерирование EPC для коробок, паллет и т.п.**

#### <span id="page-21-0"></span>**EPC коробки или паллеты по штрихкоду**

#### <span id="page-21-1"></span>**Тара для удобства переноски**

В стандартах UHF RFID предусмотрено такое понятие как «тара для удобства переноски», под которым понимается некая неуникальная **тара для конкретного товара**. RFID-метка на такую тару генерируется по коду или штрихкоду товара, который в ней лежит, только в качестве фильтра при создании EPC указывается не «Товар для продажи на кассе», а «Тара для удобства переноски и транспортировки».

При этом в EPC нет никакой возможности указать количество штук товара в такой таре (но это можно записать в банк USER).

Так же, как и у товара, у такой тары может быть свой серийный номер, который назначается учетной системой или автоматически геренируется компонентой Клеверенс.

Примеры создания EPC переносной тары на основе штрихкодов EAN13:

EAN13 тип упаковки серийник epc = EPCизШК ("7613249407887", SGTIN\_УпаковкаДляТранспортировки, "201216701"); epc = EPCизШК ("7613249407887", SGTIN\_УпаковкаДляПереноски, "201216701"); epc = EPCизШК ("7613249407887", SGTIN\_УпаковкаДляПереноски);

<span id="page-21-2"></span>Более подробно методы API компоненты см. в «Клеверенс RFID. Часть 10. Справочник разработчика».

#### **Номерные коробки, паллеты и т.п.**

Контейнеры, которым выдаются уникальные номера, например коробки с упакованными заказами или поддоны для паллет, маркируются при помощи Serial Shipping Container Code (SSCC). Т.е. сам такой контейнер есть «Serial Shipping Container», а его уникальный номер – это его «Code». Обычно это штрихкод, в котором за SSCC отвечают максимум 18 цифр (из них последняя – чексумма).

Если используется EAN128, что SSCC чаще всего хранится в поле (00), например:

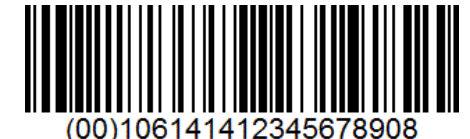

или

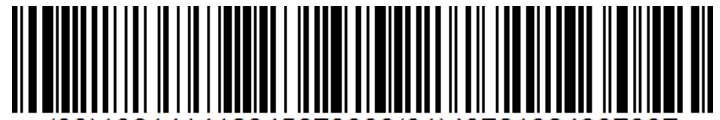

(00)106141412345678908(01)40761324907887

Примеры создания EPC номерного контейнера на основе штрихкода EAN128:

epc = EPCизШК ("(00) 106141412345678908");

epc = EPCизШК ("(00) 106141412345678908(01)40761324907887");

Если же используется не EAN128, а просто Code128 или любая другая кодировка, и в этот штрихкод пишется код контейнера с какими-то префиксами и т.п., то генерацию EPC следует проводить согласно разделу «EPC коробки, [паллеты и т.п. по уникальному номеру»](#page-22-0).

#### <span id="page-22-0"></span>**EPC коробки, паллеты и т.п. по уникальному номеру**

Коробки, паллеты, емкости могут рассмартиваться, с одной стороны, как логистические контейнеры, а с другой – как тара.

Если у паллеты или коробки есть уникальный номер, который хранится в учетной системе, возможно участвует в каких-то внутрискладских документах, и определяет содержимое контейнера, то такая коробка или паллета считается маркированной при помощи Serial Shipping Container Code (SSCC), т.е. сама коробка или паллета есть «Serial Shipping Container», а её уникальный номер – это её «Code». Просто «тарой для удобства переноски» такая коробка или паллета не является.

Если у поддона или коробки есть уникальный номер, но он идентифицирует просто оборачиваемую тару, то такая коробка или паллета маркируется при помощи Global Returnable Asset Identifier (GRAI), т.е. сама тара есть «Returnable Asset», а её уникальный номер – «Global Identifier».

Никто не запрещает маркировать одновременно и контейнер, и тару (например, как саму паллету, так и поддон).

#### <span id="page-22-1"></span>**Коробка или паллета как контейнер**

При генерации EPC для такой коробки или паллеты следует заполнить два поля: номер компании в Юнискан и уникальный номер конкретного контейнера. Для компаний, у которых нет кода в Юнискане, зарезервирован код «4» (как бы «просто какая-то компания»). Номера контейнеров могут быть только цифровыми, никаких букв и прочих символов. Данные берутся из учетной системы компании, компонента Клеверенс не умеет сама генерировать серийные номера для контейнеров, их следует назначать самим.

Примеры создания EPC коробок и паллет на основе их уникальных номеров:

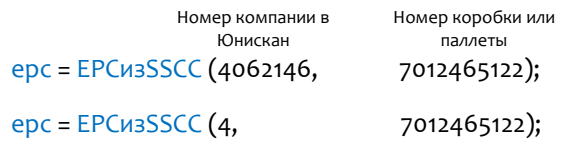

#### <span id="page-22-2"></span>**Коробка, поддон, пробирка и т.п. как оборачиваемая тара**

При генерации EPC для такой коробки или паллеты следует заполнить три поля: номер компании в Юнискан, тип оборачиваемой тары (просто цифровой номер, назначаемый самой компанией) и уникальный серийный номер конкретного экземпляра тары. Для компаний, у которых нет кода в Юнискане, зарезервирован код «4» (как бы «просто какая-то компания»). Серийные номера тары могут быть только цифровыми, никаких букв и прочих символов.

Примеры создания EPC оборачиваемой тары:

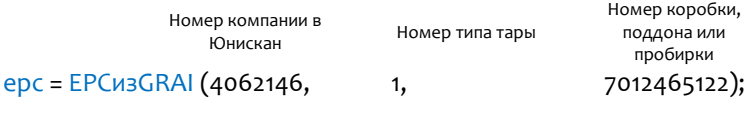

<span id="page-23-0"></span>Компонента Клеверенс не умеет сама генерировать серийные номера для оборачиваемой тары, их следует назначать самим.

### **Генерирование EPC для документов**

Под генерированием EPC понимаеется правила, по которым компания будет заполнять поля EPC перед их записью в метку. Для документа поля следующие: код компании в Юнискан, тип документа и серийный номер конкретного экземпляра документа. Для компаний, у которых нет кода в Юнискане, зарезервирован код «4» (как бы «просто какая-то компания»).

Данные для заполнения полей берутся из учетной системы компании. Серийные номера документов могут быть только цифровыми, никаких букв и прочих символов. Компонента Клеверенс не умеет сама генерировать серийные номера для документов, их следует назначать самим.

Примеры создания EPC документов:

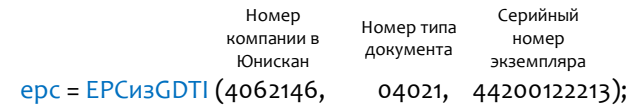

## <span id="page-24-0"></span>Уникальный идентификатор объекта (UII)

## <span id="page-24-1"></span>Понятие уникального идентификатора объекта (UII)

Уникальный идентификатор объекта (UII, Unique Item Identifier) - это способ идентификации любых объектов, в том числе логистических, который используется при маркировке объектов любыми RFIDметками по стандартам ISO/IEC.

Уникальный идентификатор объекта является одним из вариантов электронного кода объекта. Второй вариант - это EPC, о котором рассказывается выше в данном документе в отдельном разделе «Электронный код продукта (EPC)».

## <span id="page-24-2"></span>Что содержит UII?

<span id="page-24-3"></span>UII может содержать множество разных полей. Количество полей, записываемых в метку, ограничен только памятью метки.

## **UII на ANSI MH 10.8.2**

Для задач логистики и розницы подходит набор полей, описанный в стандарте ANSI MH 10.8.2. Например, наиболее применимые:

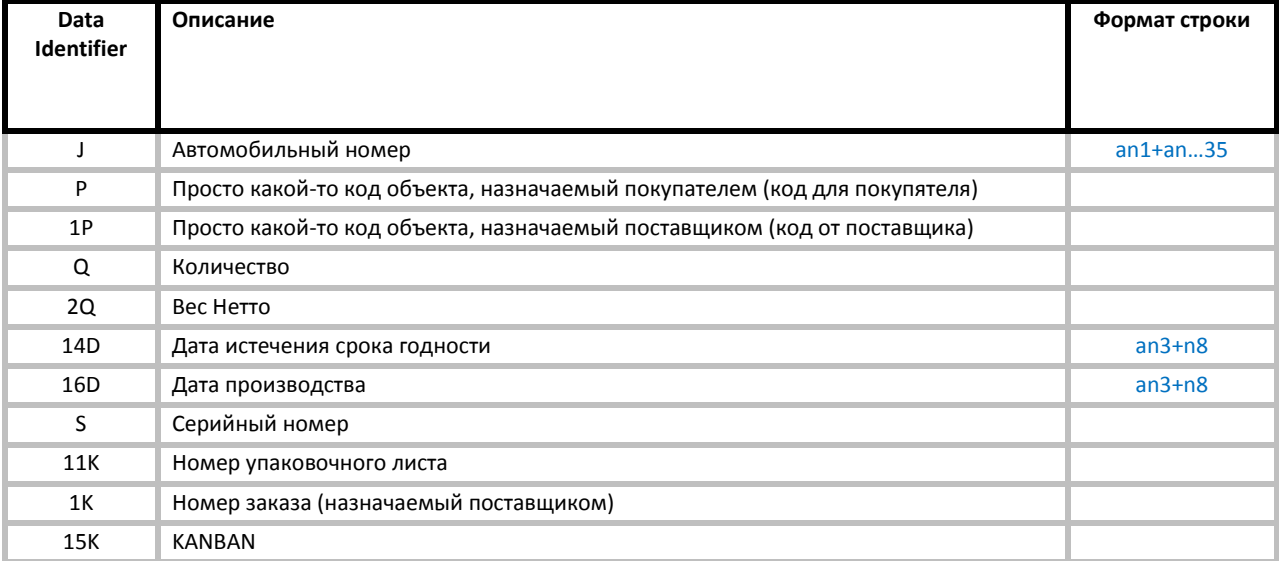

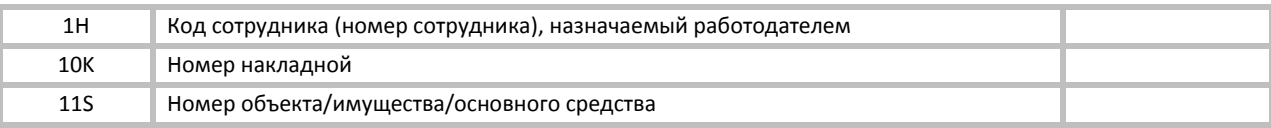

Data Identifier - строковой идентификатор поля.

Формат строки расшифровывается следующим образом:

- а заглавная латинская буква
- n любая цифра
- an любые заглавные латинские буквы и/или цифры (вперемешку)

числа, следующие за a/n/an, - требуемое количество указанных символов.

+ просто означает «и далее...»

Примеры разбора формата:

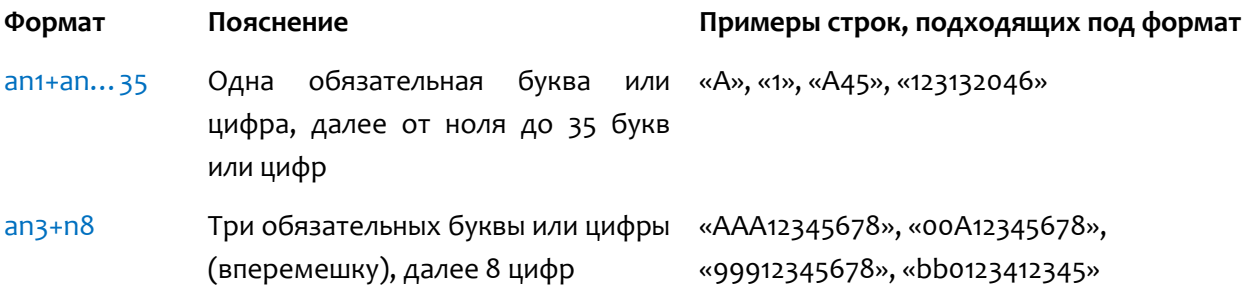

Полей UII очень много, они подходят почти для чего угодно, и во многом пересекаются с полями ЕРС. Но есть две проблемы:

- 1. Всё равно нет полей для размеров и цветов одежды;
- 2. Одни и те же поля в UII занимают намного больше памяти, чем в ЕРС. При прочих равных, в ЕРС уместится более длинный штрихкод или номер накладной.

К сожалению, стандарт ANSI MH 10.8.2 американский, и все описания полей даны на английском. Ниже приведена полная таблица всех доступный полей с их идентификаторами:

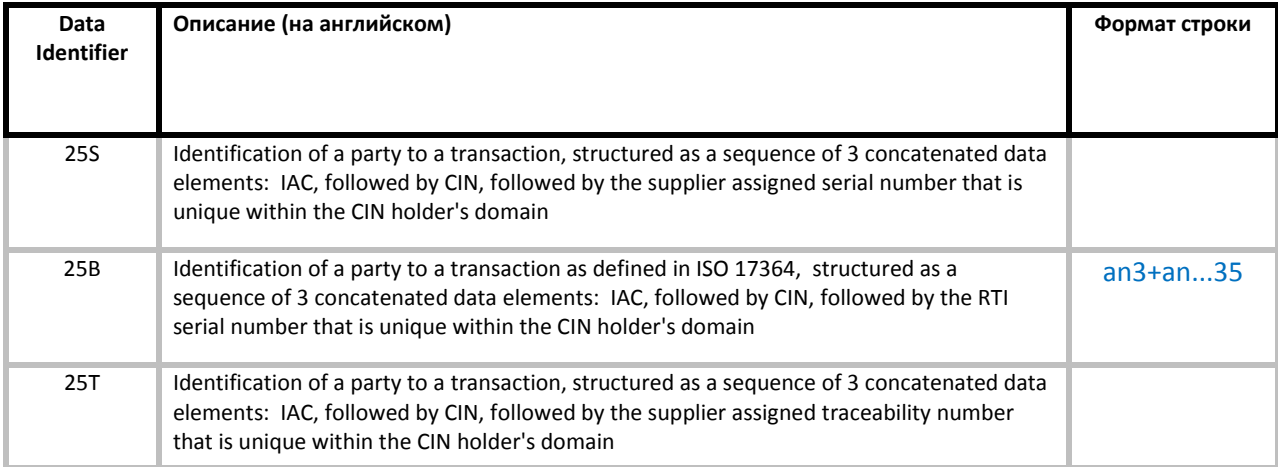

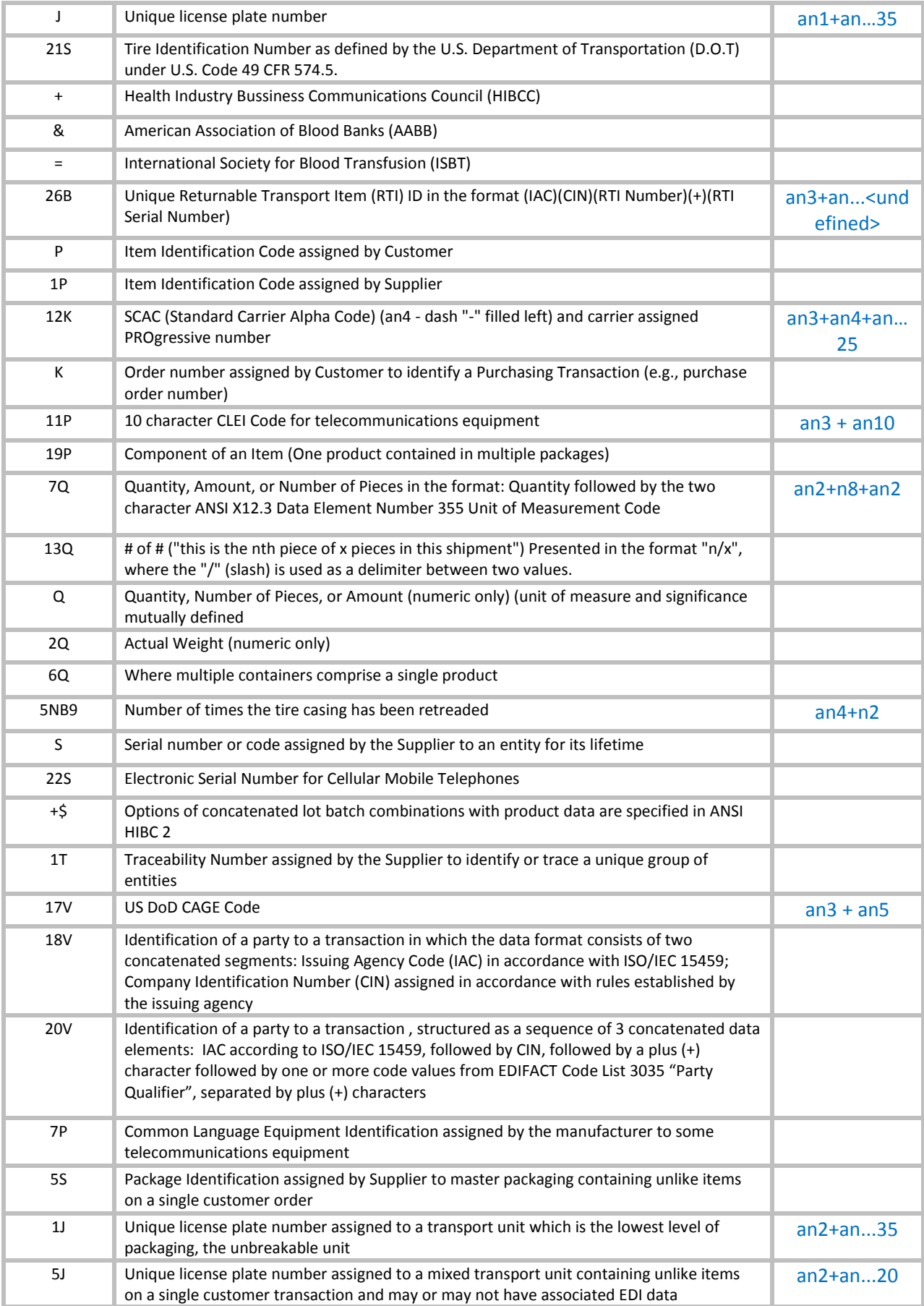

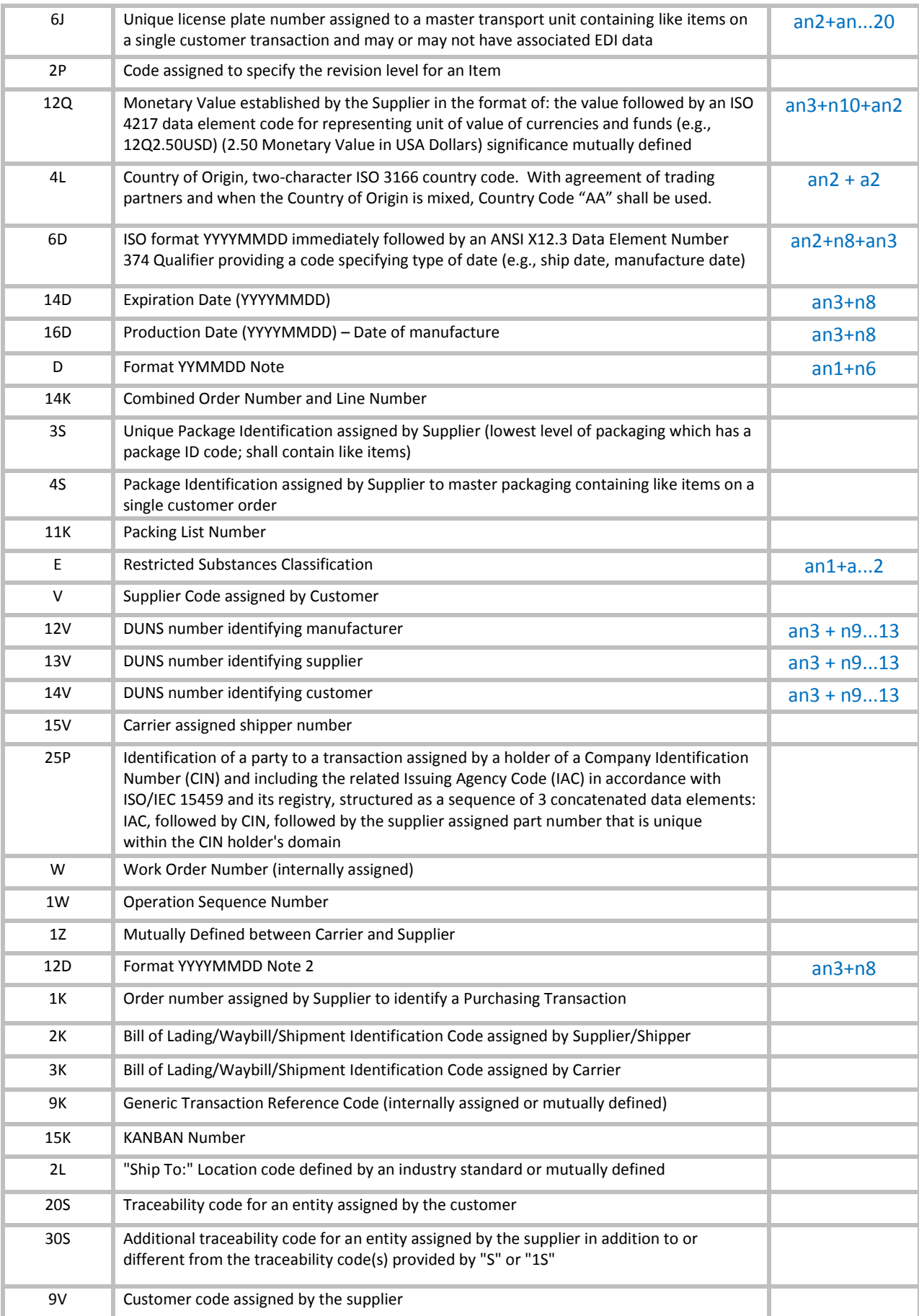

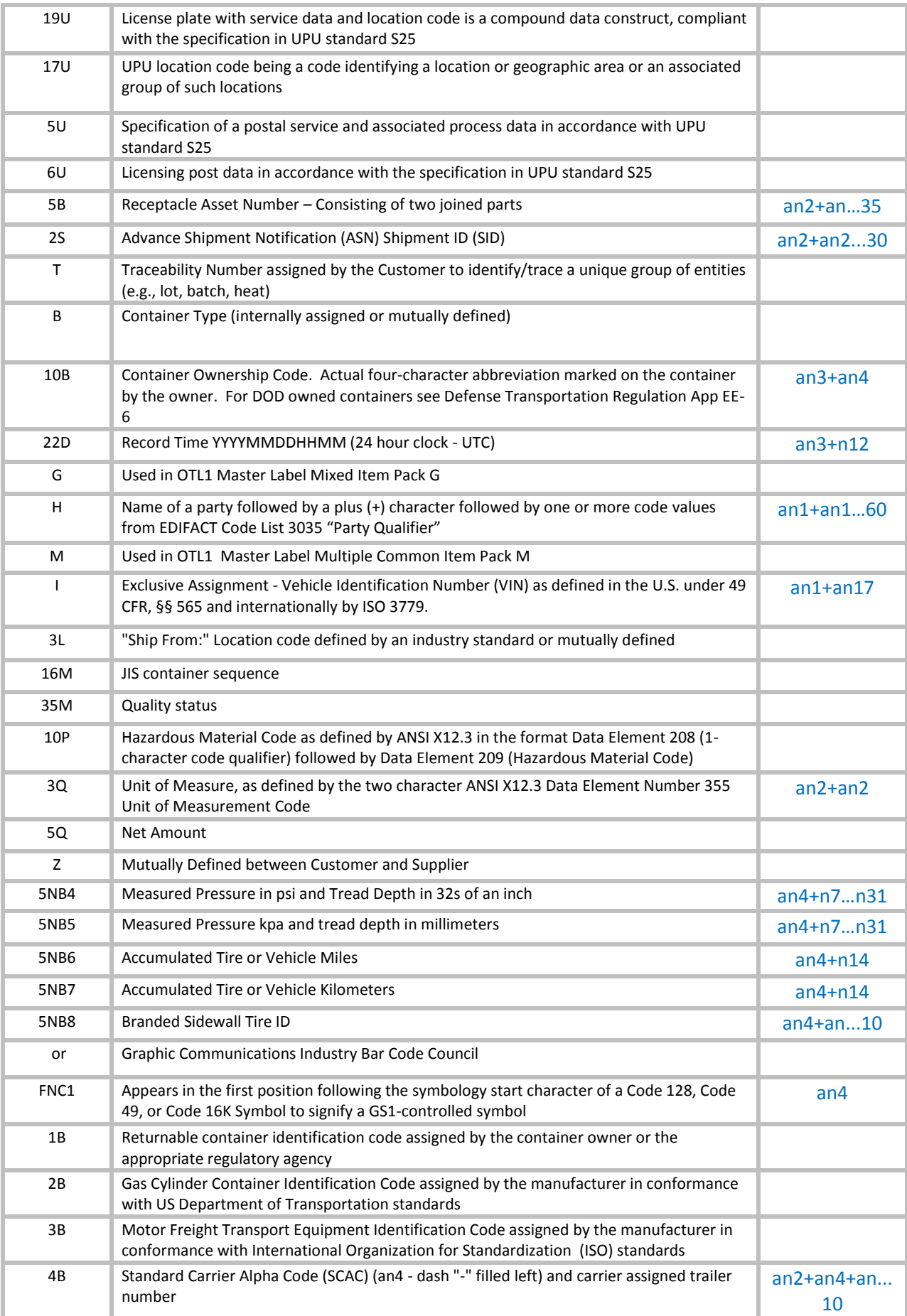

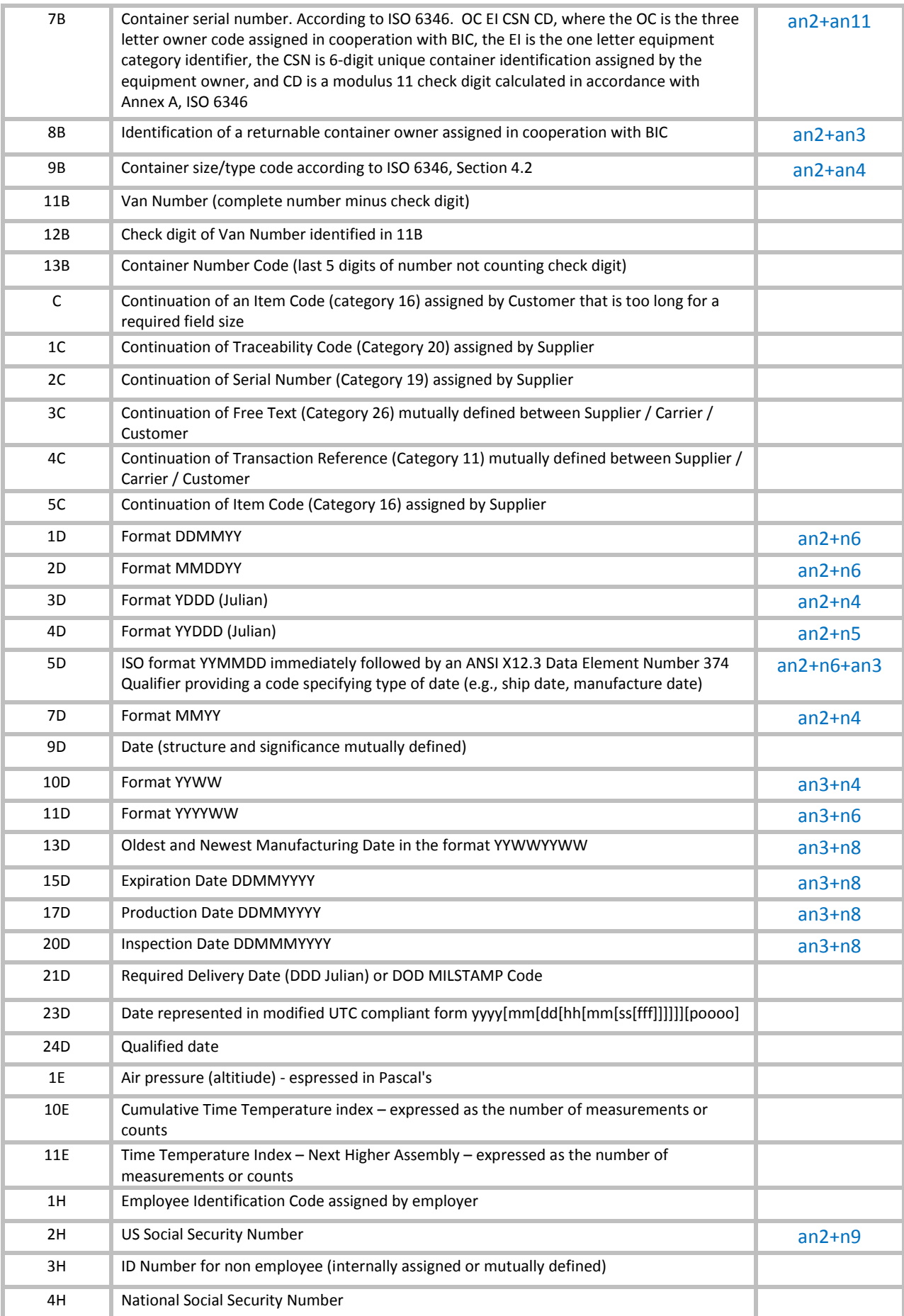

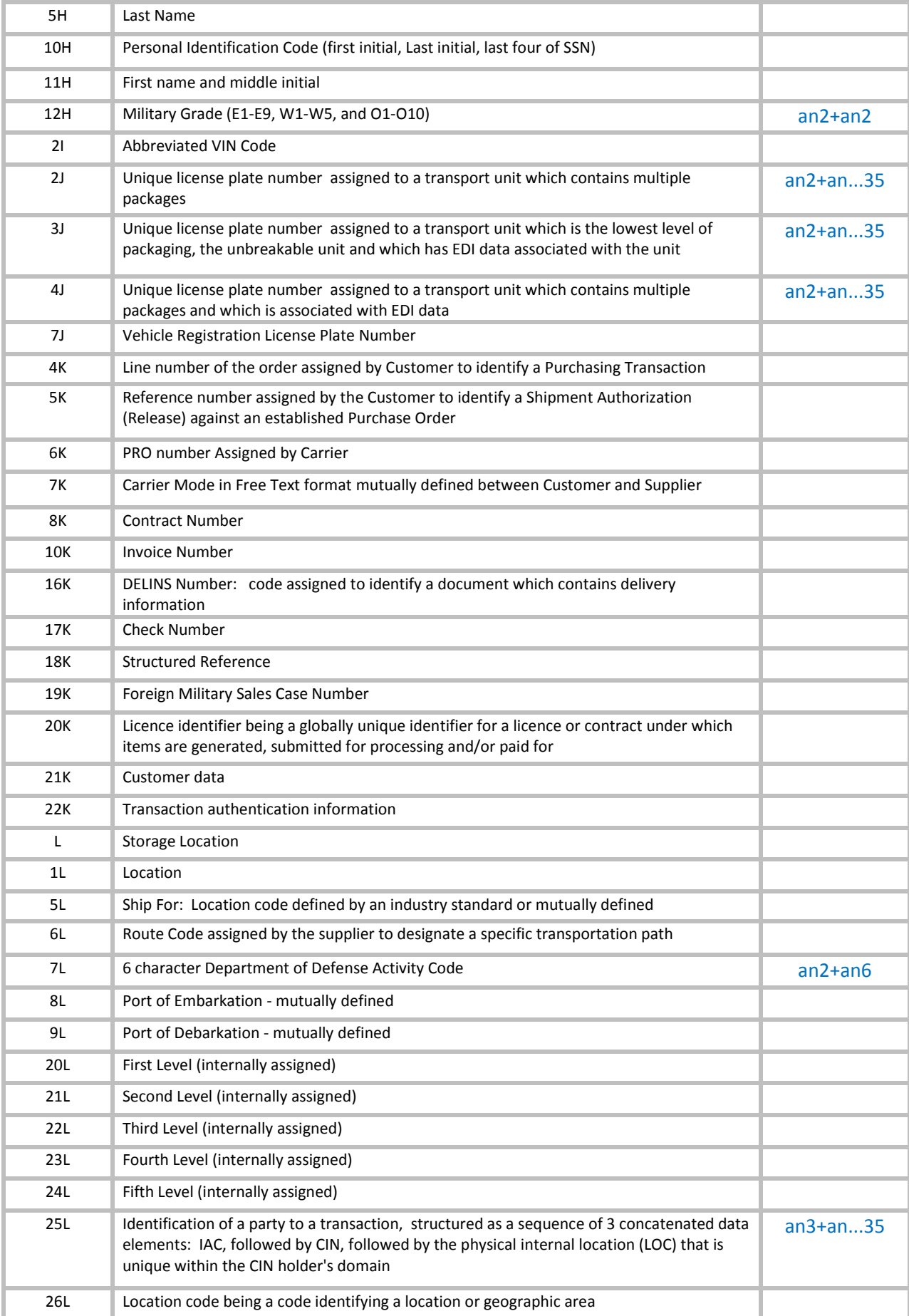

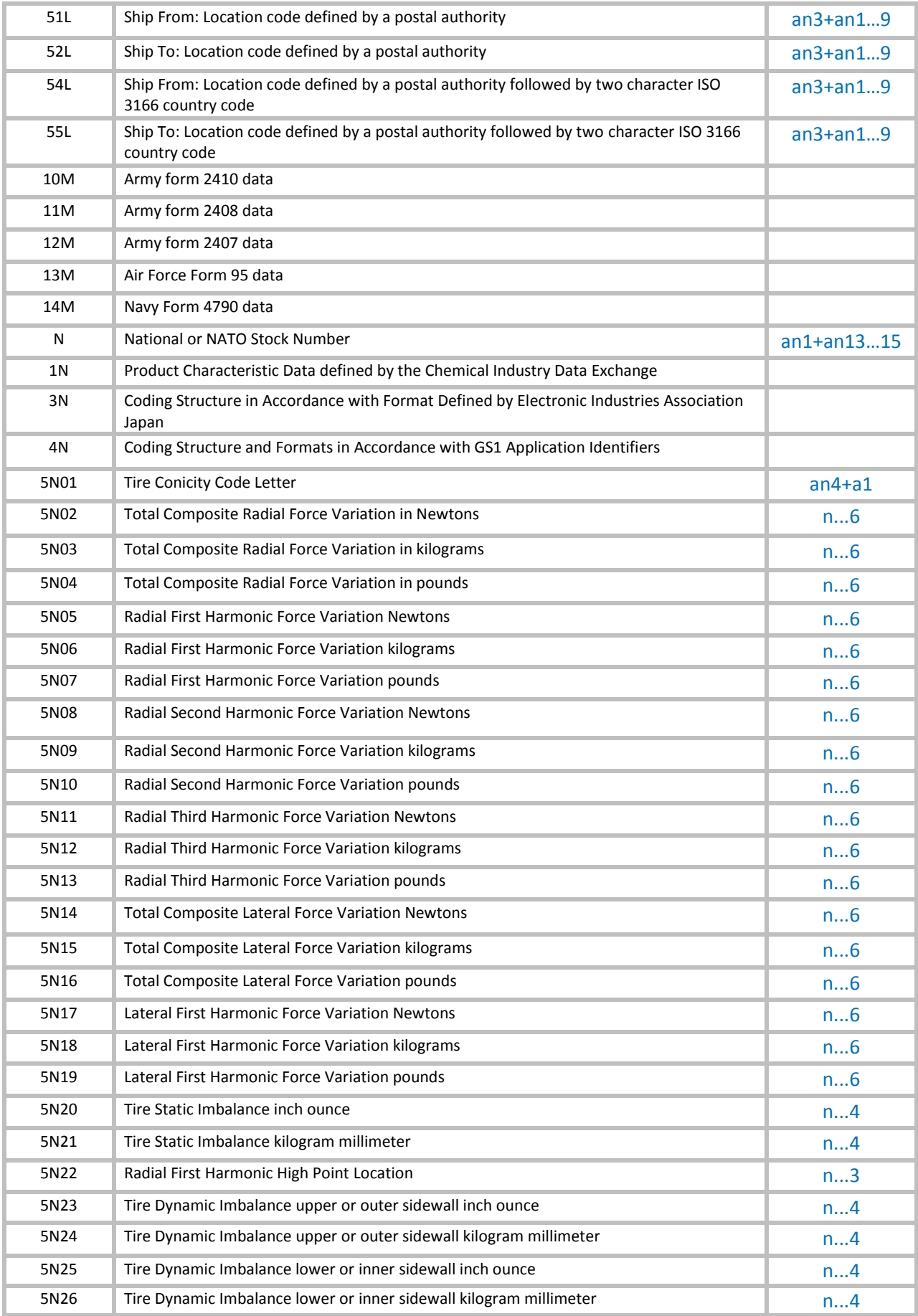

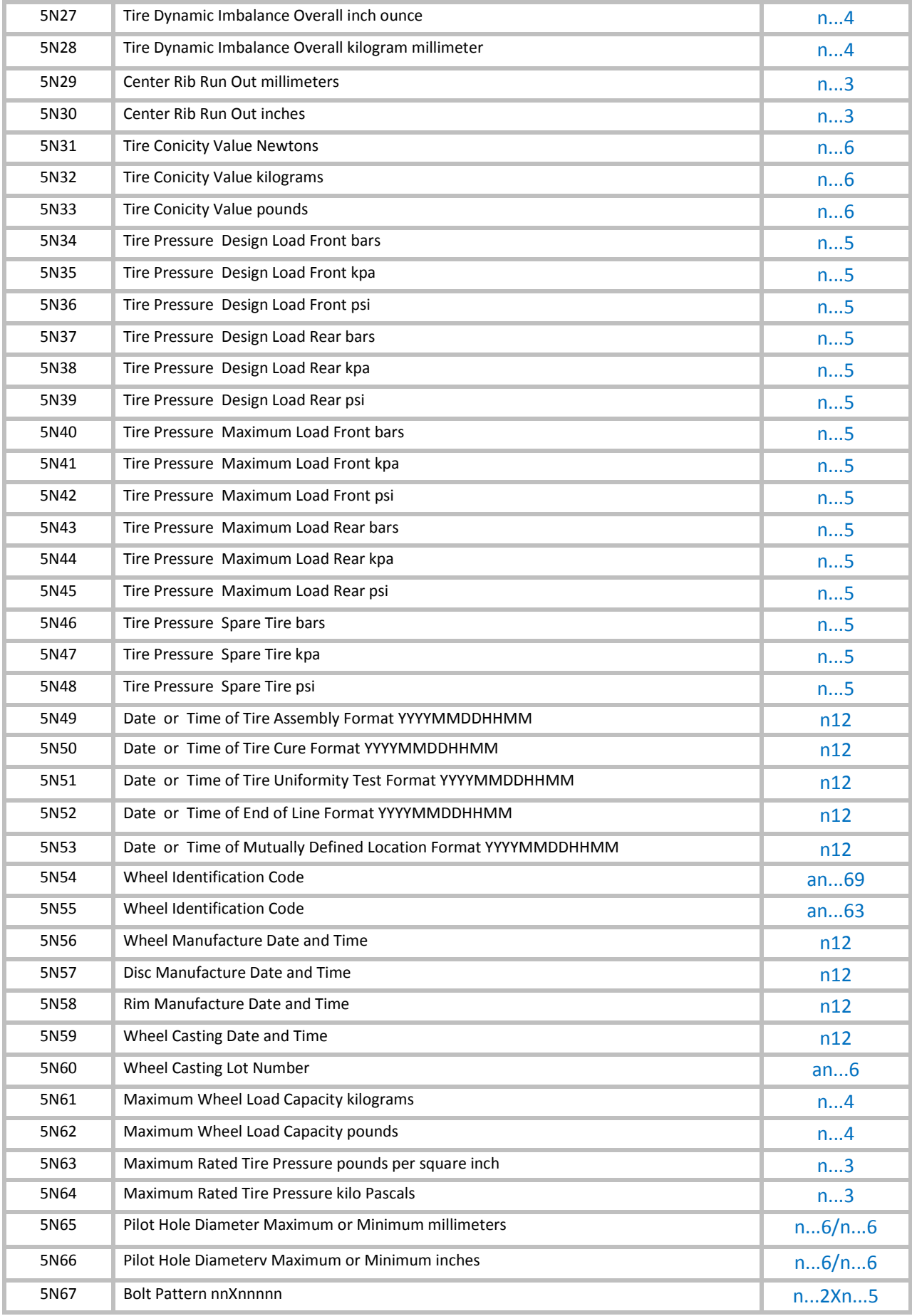

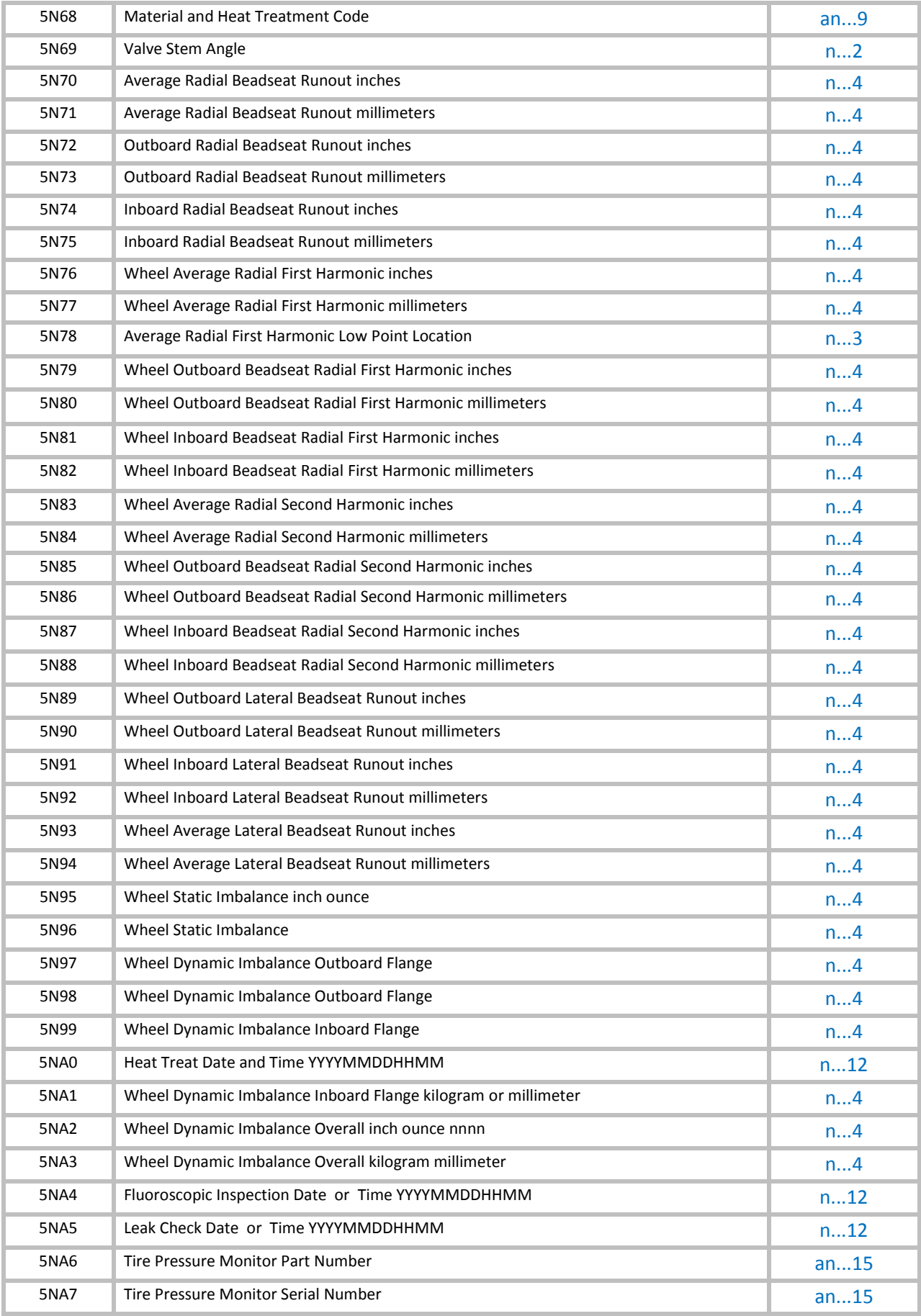

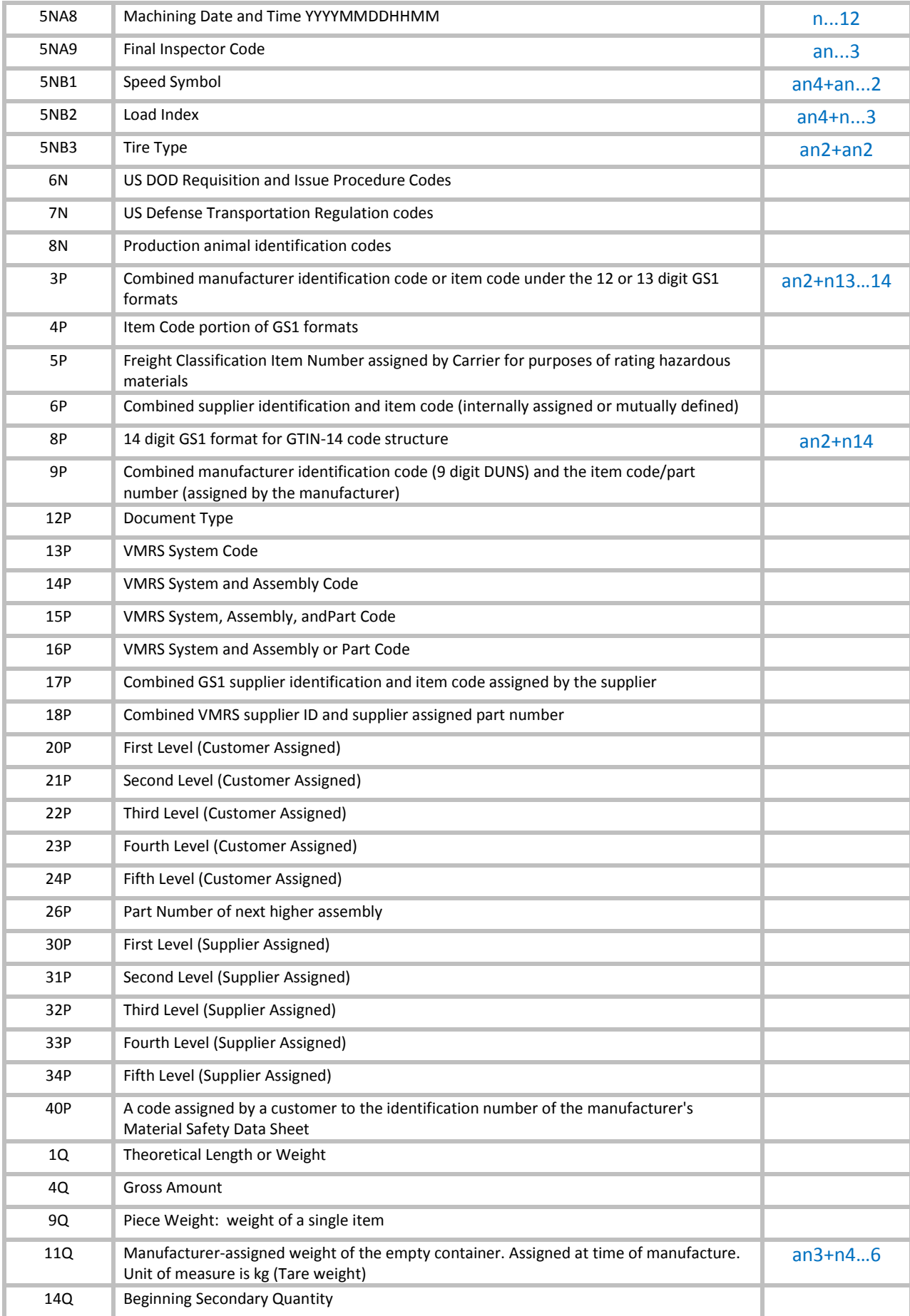

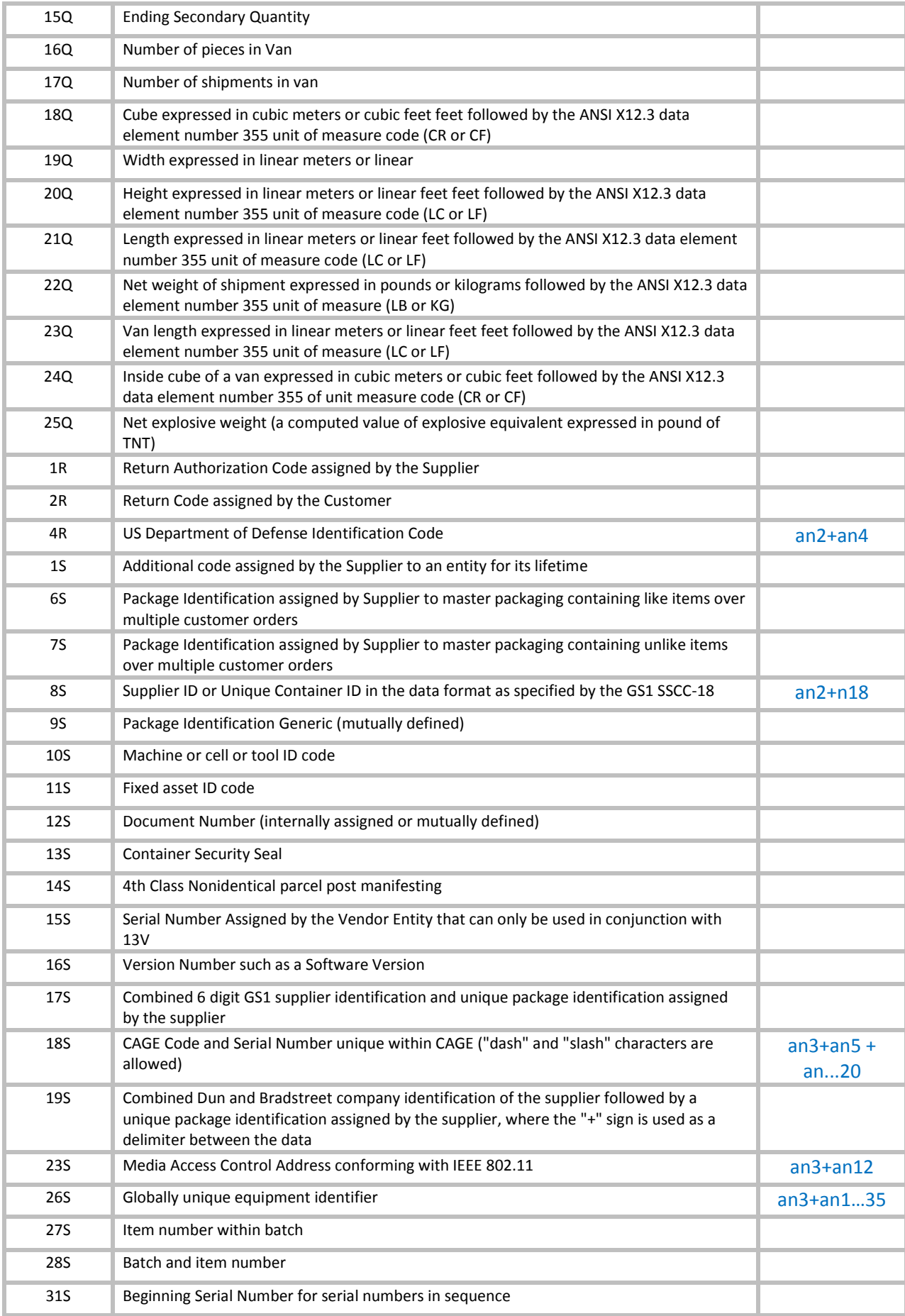

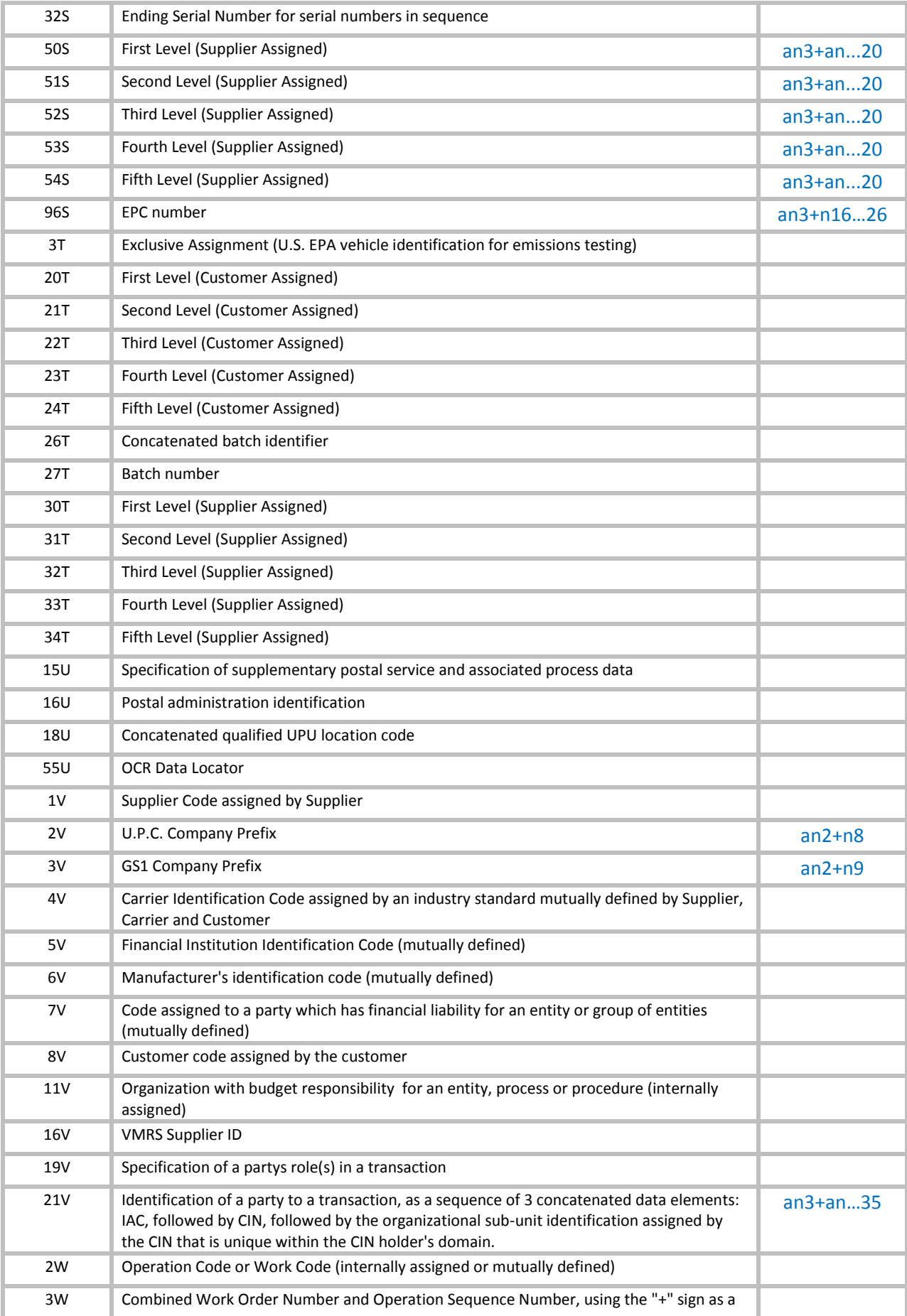

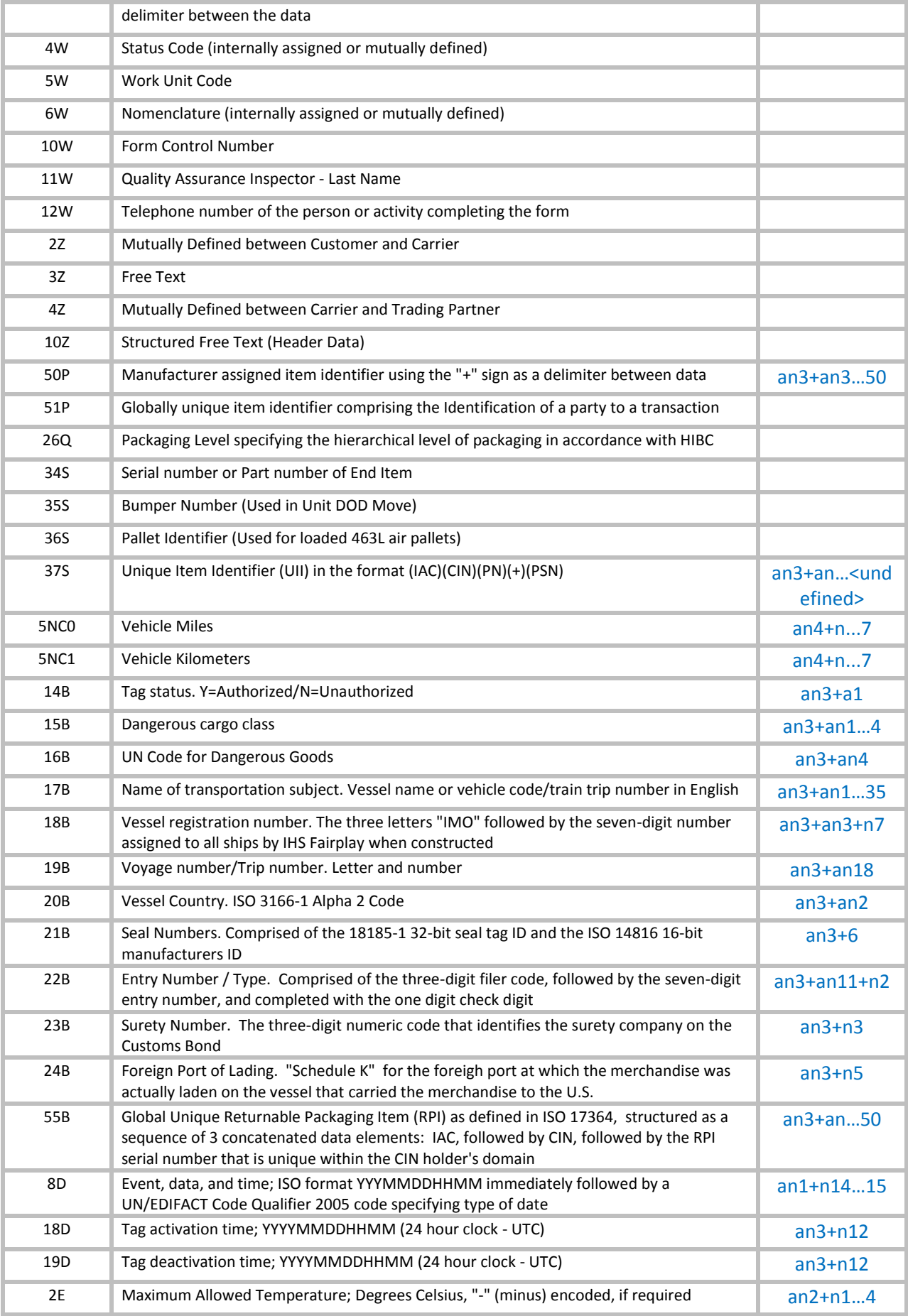

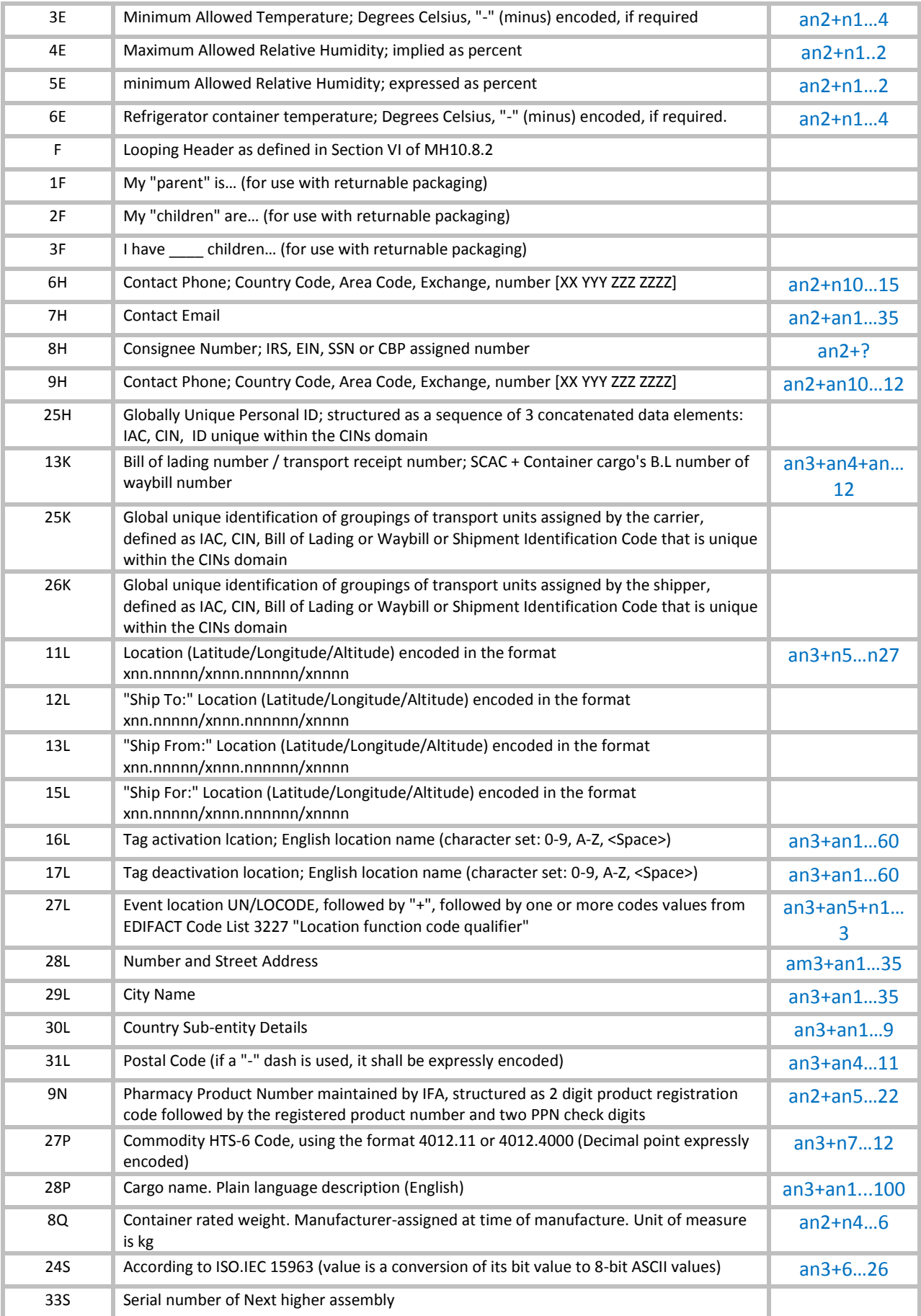

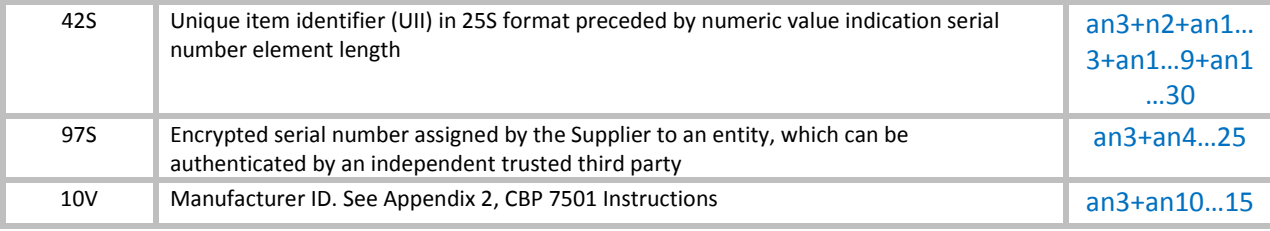

## <span id="page-39-0"></span>**Примеры маркировки при помощи UII**

Маркировка автомобилей по автомобильному номеру:

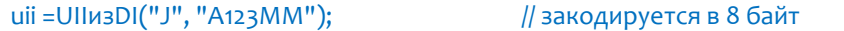

Маркировка упаковочного листа (документ за номером 1000141, количество позиций 29):

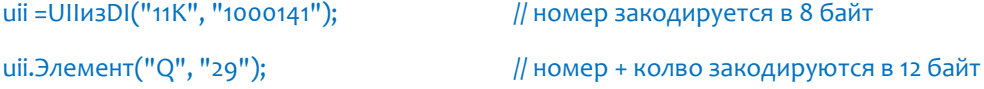

Маркировка изделия по серийному номеру:

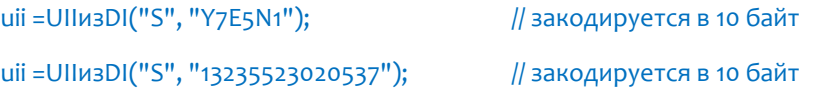

Более подробно методы API компоненты см. в «Клеверенс RFID. Часть 10. Справочник разработчика».